Міністерство освіти і науки України ДВНЗ «Прикарпатський національний університет імені Василя Стефаника» Кафедра комп'ютерної інженерії та електроніки

> Савчук Андрій Мирославович Andrii Savchuk

> > УДК 004:681.5

Спеціальність 123 «Комп'ютерна інженерія» (шифр та назва спеціальності)

Кваліфікаційна робота

на здобуття освітньо-кваліфікаційного рівня (бакалавр, спеціаліст, магістр)

Система неперервного моніторингу мікроклімату виробничих приміщень System of continuous monitoring of the microclimate of industrial

premises

Науковий керівник: кандидат фіз.-мат. наук, доцент Дзундза Б.С.

Рецензент: Доктор фіз.-мат. наук, проф. каф. фізики і хімії твердого тіла Салій Я. П.

Івано-Франківськ 2021

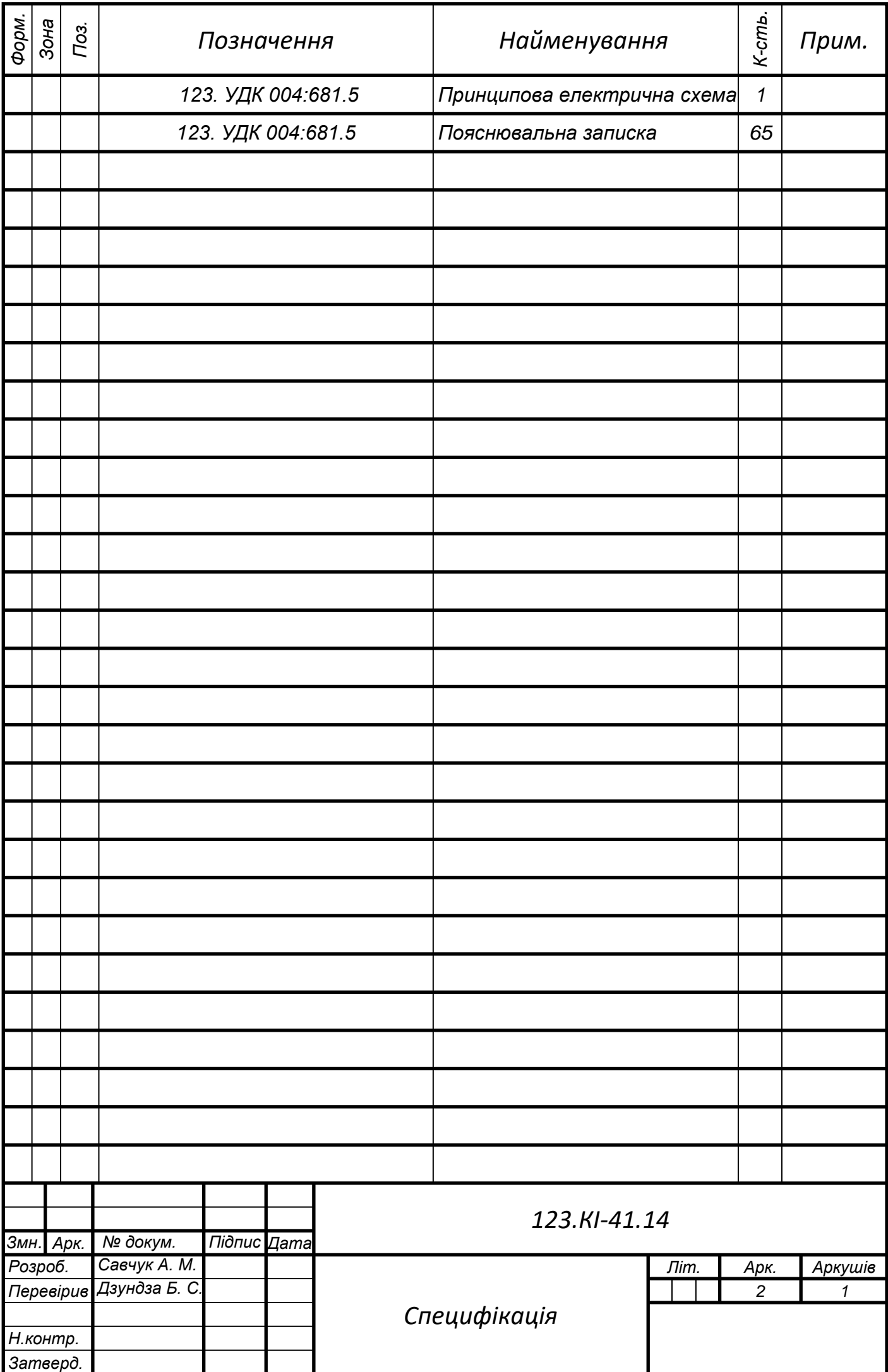

## АНОТАЦІЯ

У цій бакалаврській дипломній роботі описано розробку пристрою моніторингу виробничих приміщень для спостереження за станом якості повітря та виявлення шкідливих газів, диму. Цей пристрій має сигналізувати звуковою та світловою сигналізацією про виявлені перевищення норм, також виводити на екран температуру, вологість та покази датчиків. Система створена на базі мікроконтролера ESP32, який має низьке енергоспоживання.

У роботі описані забруднюючі чинники виробничих приміщень та їх норма. Вибрані засоби моніторингу, зазначені особливості апаратної та програмної реалізації. Розглянуті загальні питання щодо охорони праці.

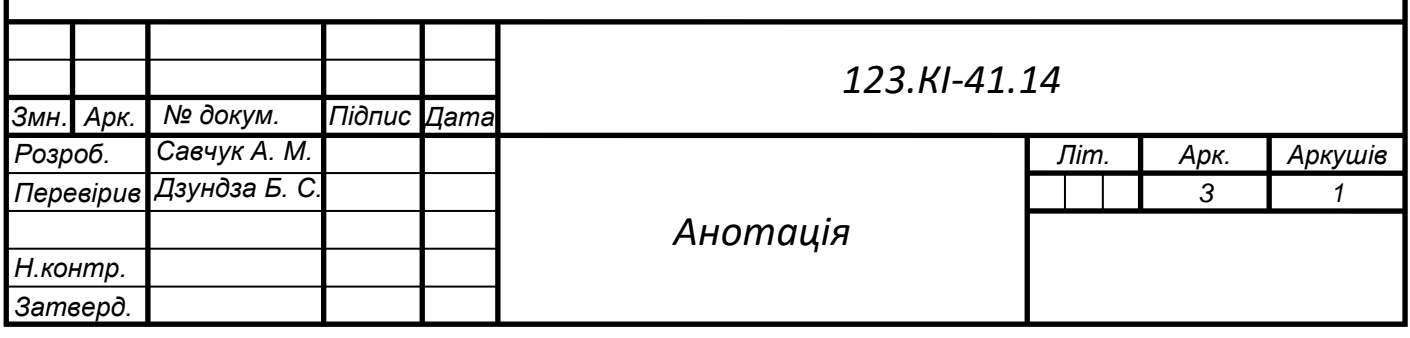

## ABSTRACT

This bachelor's thesis describes development of a device for monitoring production facilities to observe the state of air quality and manifestation of hazardous gases, smoke. This device can signal sound and light alarms according to the detected viewing rate, and can also display the temperature, humidity and sensor readings on the screen. The system is based on the ESP32 microcontroller, which has low power consumption.

The paper describes the contaminated factors of production facilities and their standarts. Monitoring tools are selected, identified features of hardware and software are implemented. The general questions concerning labor protection are considered.

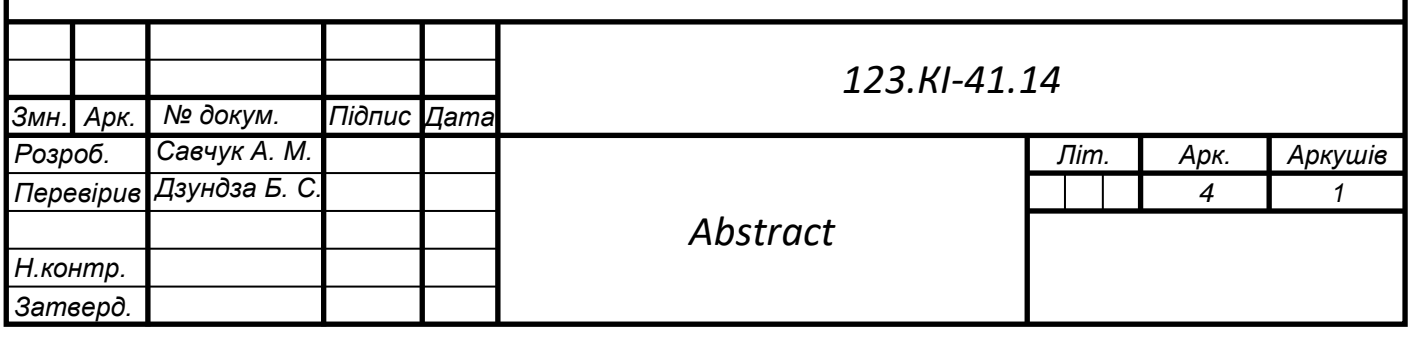

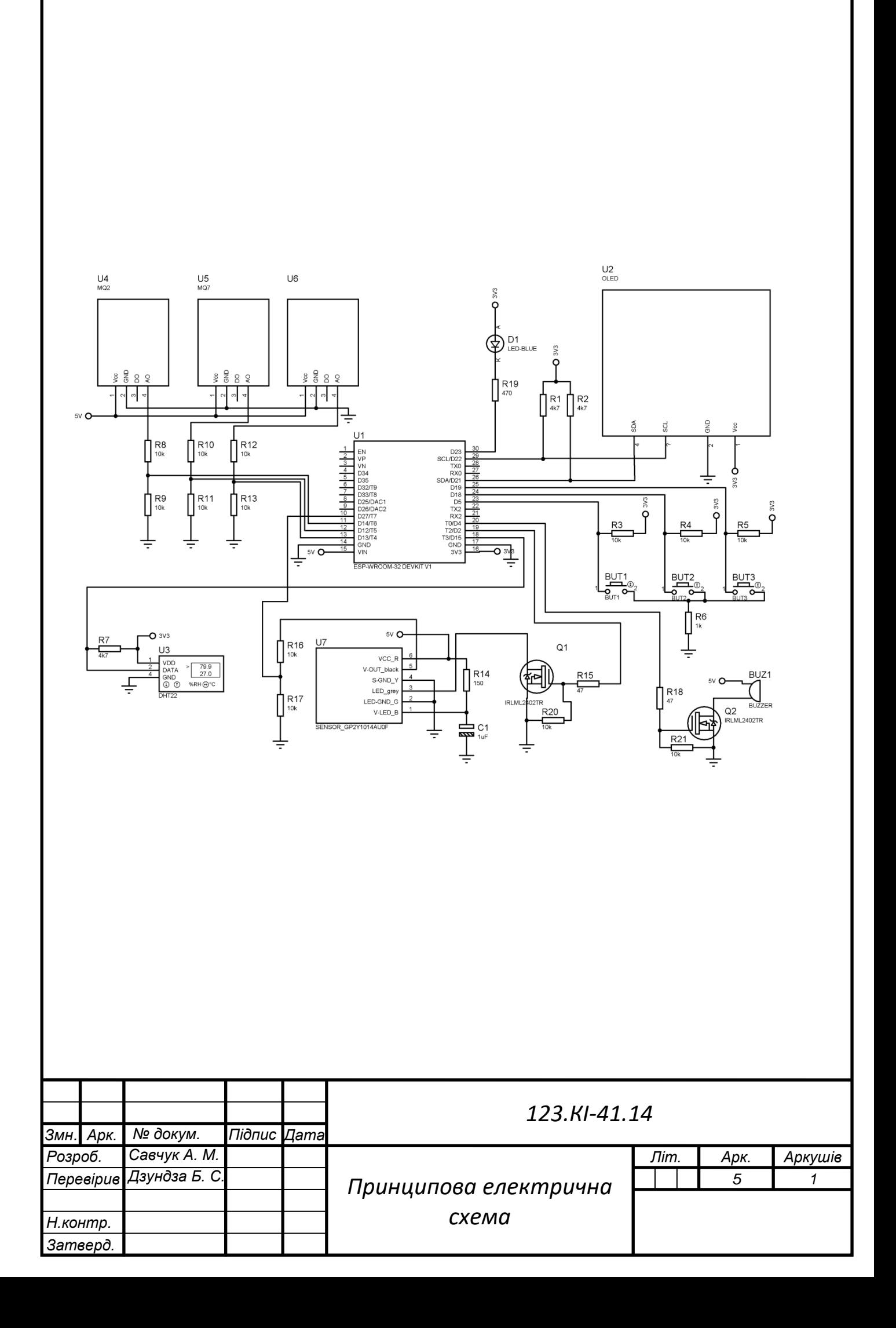

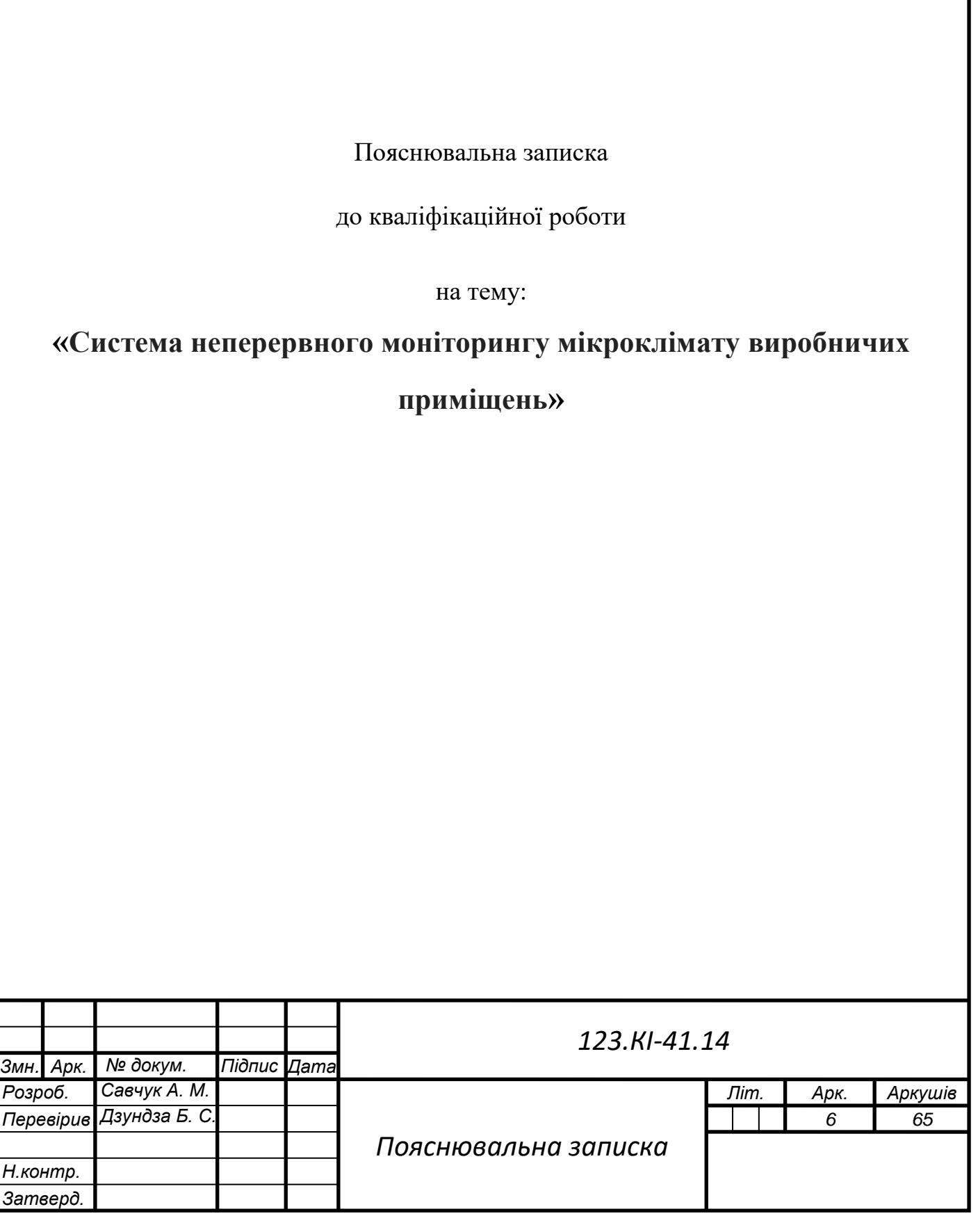

## ЗМІСТ

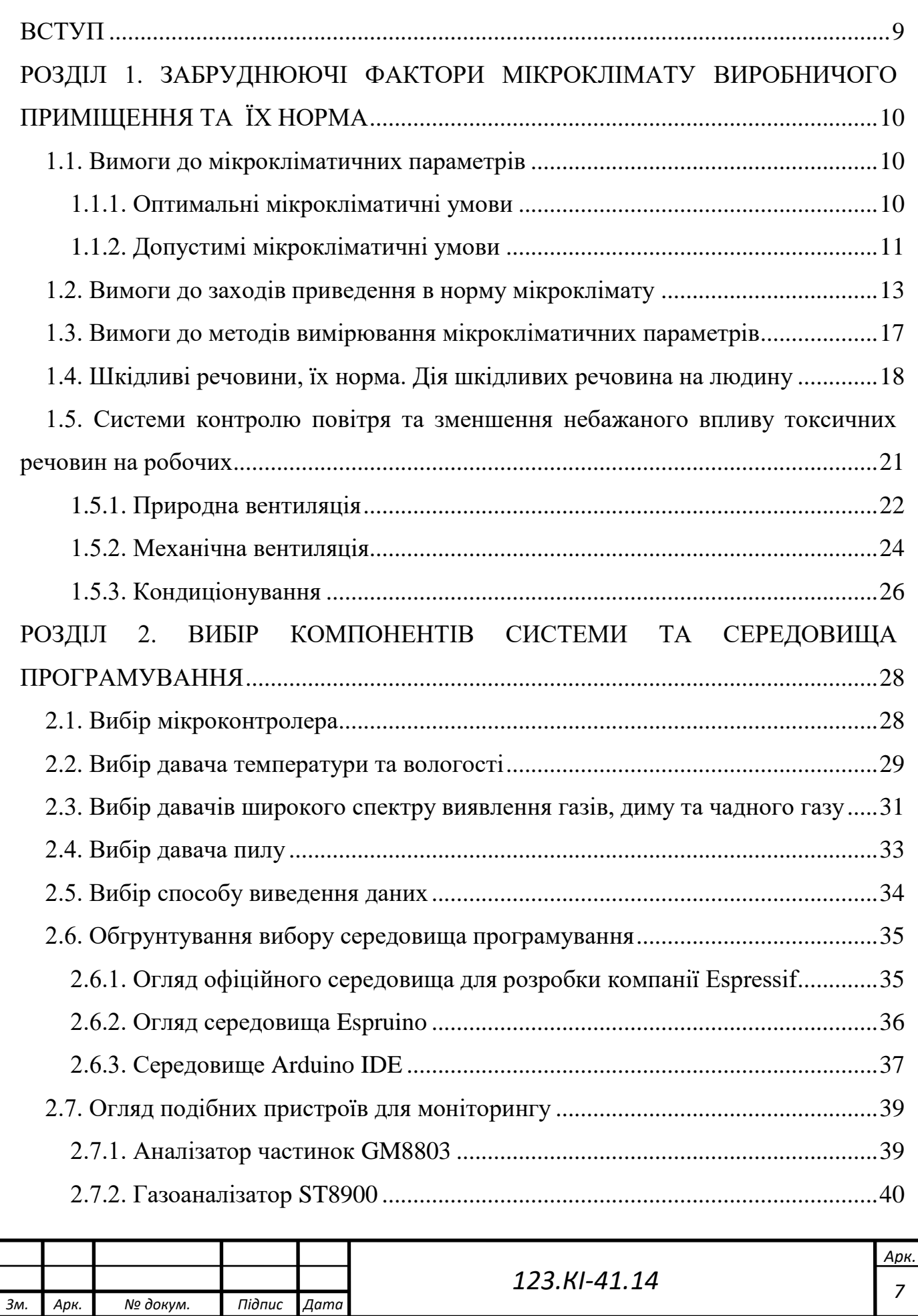

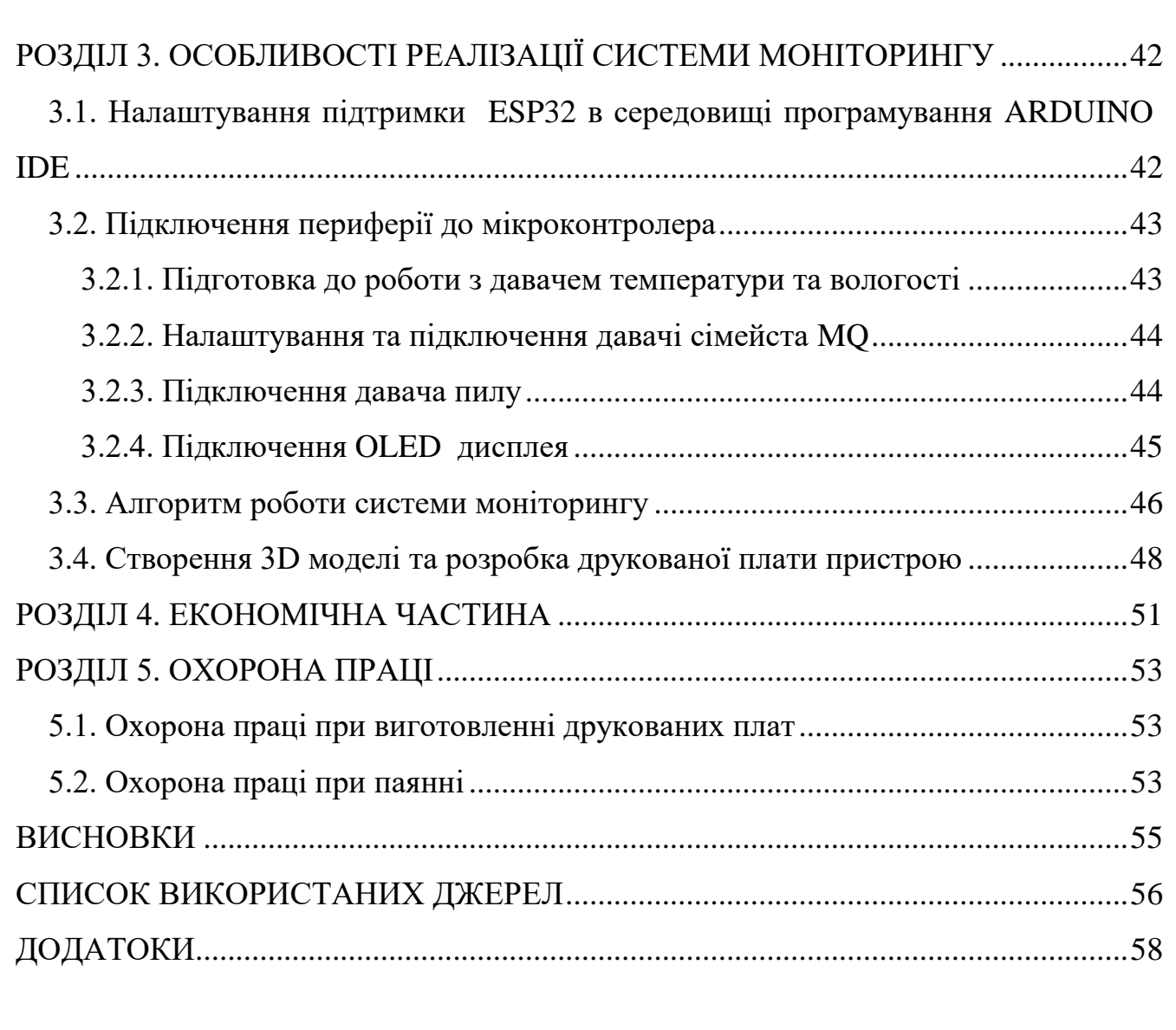

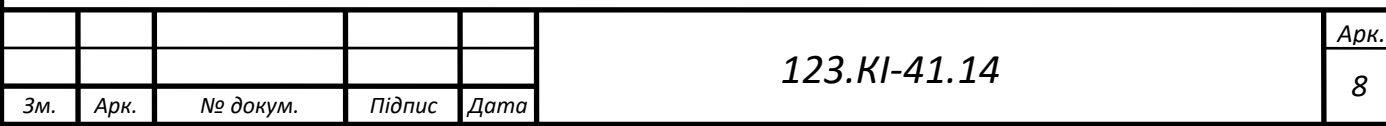

## ВСТУП

<span id="page-8-0"></span>Мікроклімат виробничих приміщень є важливим фактором, який впливає на виробничий процес та здоров'я і ефективність праці людини. Певні коливання різних параметрів (температури, вологості, концентрації газів таких, як пропан, метан, бутан) має значний вплив на організм людини.

Умови у виробничому середовищі зазвичай залежать від певних факторів: різного виду обладнання, клімату, особливостей технологічного процесу на виробництві, розмір та будова приміщення, кількості працівників вентиляційні потужності підприємства.

Працівники повинні комфортно себе почувати на робочому місці та не псувати своє здоров'я поганим мікрокліматом чи забрудненим повітрям викидами підприємства. Для контролю цих норм та приведення їх у відповідність потрібно якось визначити ці фактори та повідомити працівників про неприпустиму вологість, перевищені показники забруднення повітря різними газами, чи навіть витік певних видів газу, наприклад, чадного.

Метою цієї роботи є розробка пристрою, який буде виводити на дисплей мікрокліматичні дані (температуру і вологість) та сигналізувати про перевищення показників забруднення повітря (пропан, бутан, метан, дим і частинки пилу), вивчення методів отримання даних від давачів та робота з ними.

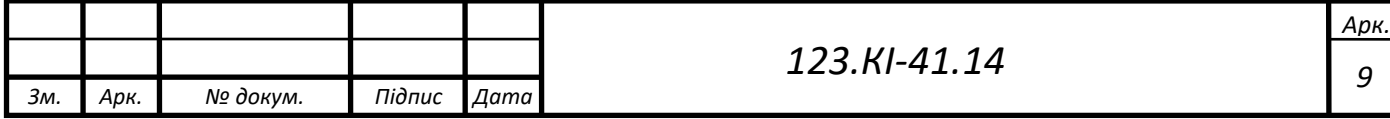

# <span id="page-9-1"></span><span id="page-9-0"></span>РОЗДІЛ 1 ЗАБРУДНЮЮЧІ ФАКТОРИ МІКРОКЛІМАТУ ВИРОБНИЧОГО ПРИМІЩЕННЯ ТА ЇХ НОРМА

1.1. Вимоги до мікрокліматичних параметрів

<span id="page-9-2"></span>Щоб забезпечити нормальне функціонування підприємства, дотримання за всіма нормами, потрібно знати ці норми. Умови у виробничому приміщені характеризуються наступними показаннями:

- температурою;
- відносною вологістю;
- швидкістю руху повітря в певному приміщенні;
- температурою поверхонь;
- інтенсивністю випромінювання (теплового).

Мікрокліматичні умови несуть певний вплив на тепловий стан людини (як негативний, так і позитивний). Ці умови поділяються на оптимальні та допустимі. Для встановлення цих умов потрібно враховувати важкість роботи працівника та відповідний період року, який несе значний вплив на кліматичну ситуацію приміщення.

## 1.1.1. Оптимальні мікрокліматичні умови

<span id="page-9-3"></span>Такі умови встановлюють на постійні робочі місця. Температурні покази повітря в робочому середовищі протягом всієї робочої зміни не маються виходити за нормовані межі величин температур, які встановлені для певної категорії робіт. Також важлива температура поверхонь робочої зони, а саме: внутрішніх (стіни, теля підлога) та зовнішніх поверхонь. Важлива температура технічного обладнання, огороджувальних конструкцій. Температура всіх цих перелічених елементів не повинна виходити більш ніж на 2 градуси ºС за межі допустимих норм [1]. Всі величини наведені в табл. 1.1.

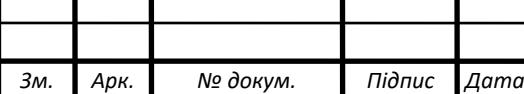

*<sup>10</sup> 123.КІ-41.14*

Якщо робота пов'язана з нервово-емоційним напруженням, на постах керування певним технологічним процесом виробництва, необхідно дотримуватись таких оптимальних умов: температури повітря близько 23 ºC, відносної вологості 60-40% та швидкості руху повітря не більше 0,1 м/сек.

> Таблиця 1.1. Оптимальні величини (температури, вологості та швидкості руху повітря) в робочому середовищі виробничого приміщення

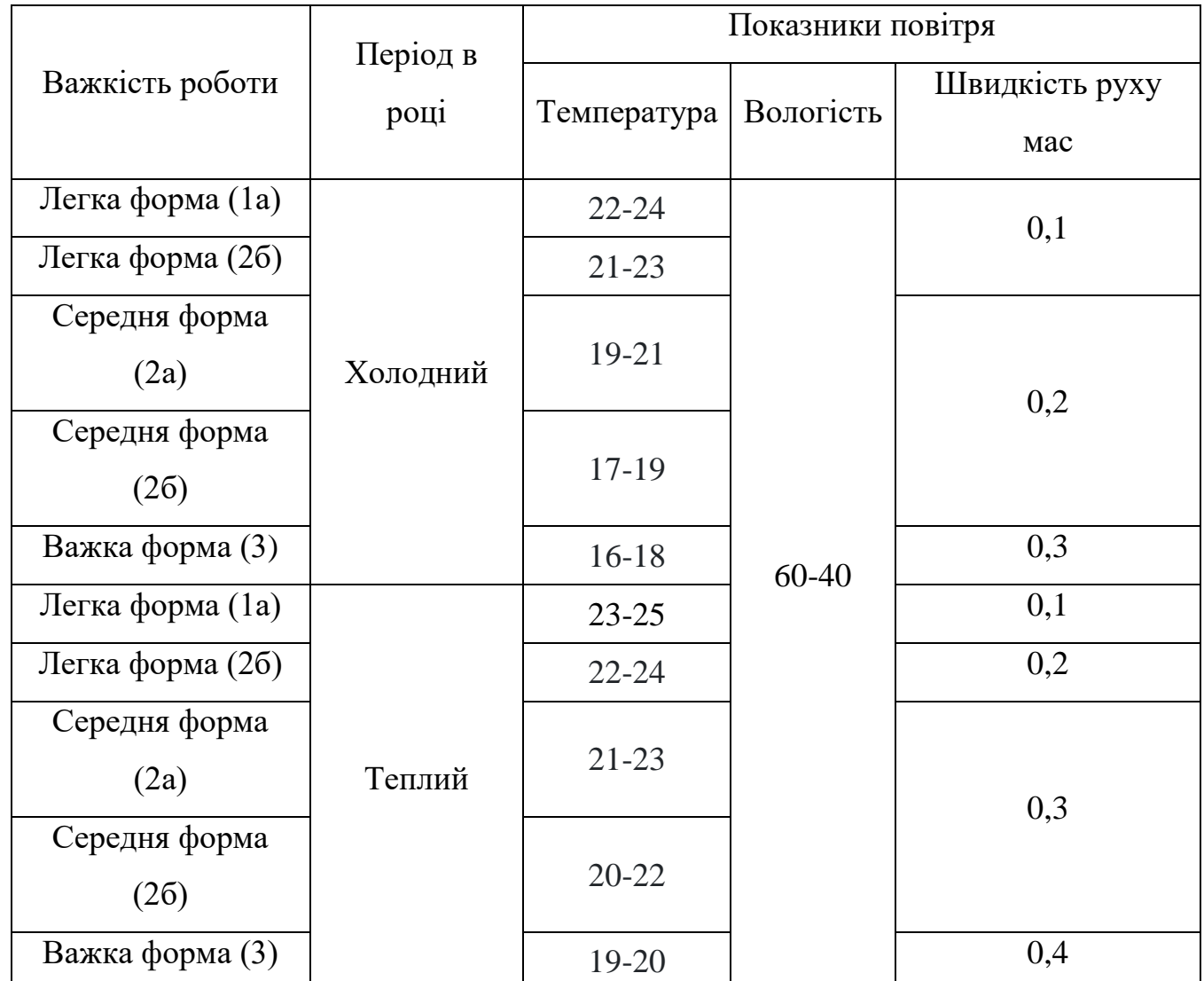

1.1.2. Допустимі мікрокліматичні умови

<span id="page-10-0"></span>Допустимі умови встановлюються тоді, коли на місцях праці не вдається забезпечити оптимальні показники мікроклімату через свої технічні вимоги до виробництва або економічною недоцільністю. Допустимий перепад температур по висоті всієї робочої зони не повинен перевищувати 3 ºC для категорій робіт

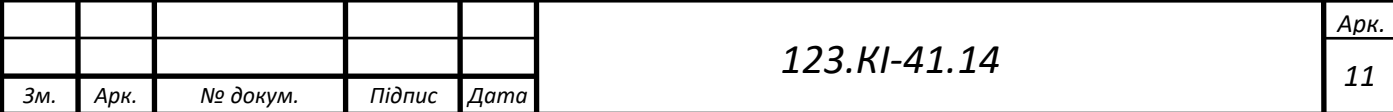

зазначених в табл. 1.2. По горизонталі всієї робочої зони та протягом зміни не має виходити за допустимі межі температур, які вказані в табл. 1.2.

> Таблиця 1.2. Допустимі величини (температури, вологості та швидкості руху повітря) в робочому середовищі виробничого приміщення

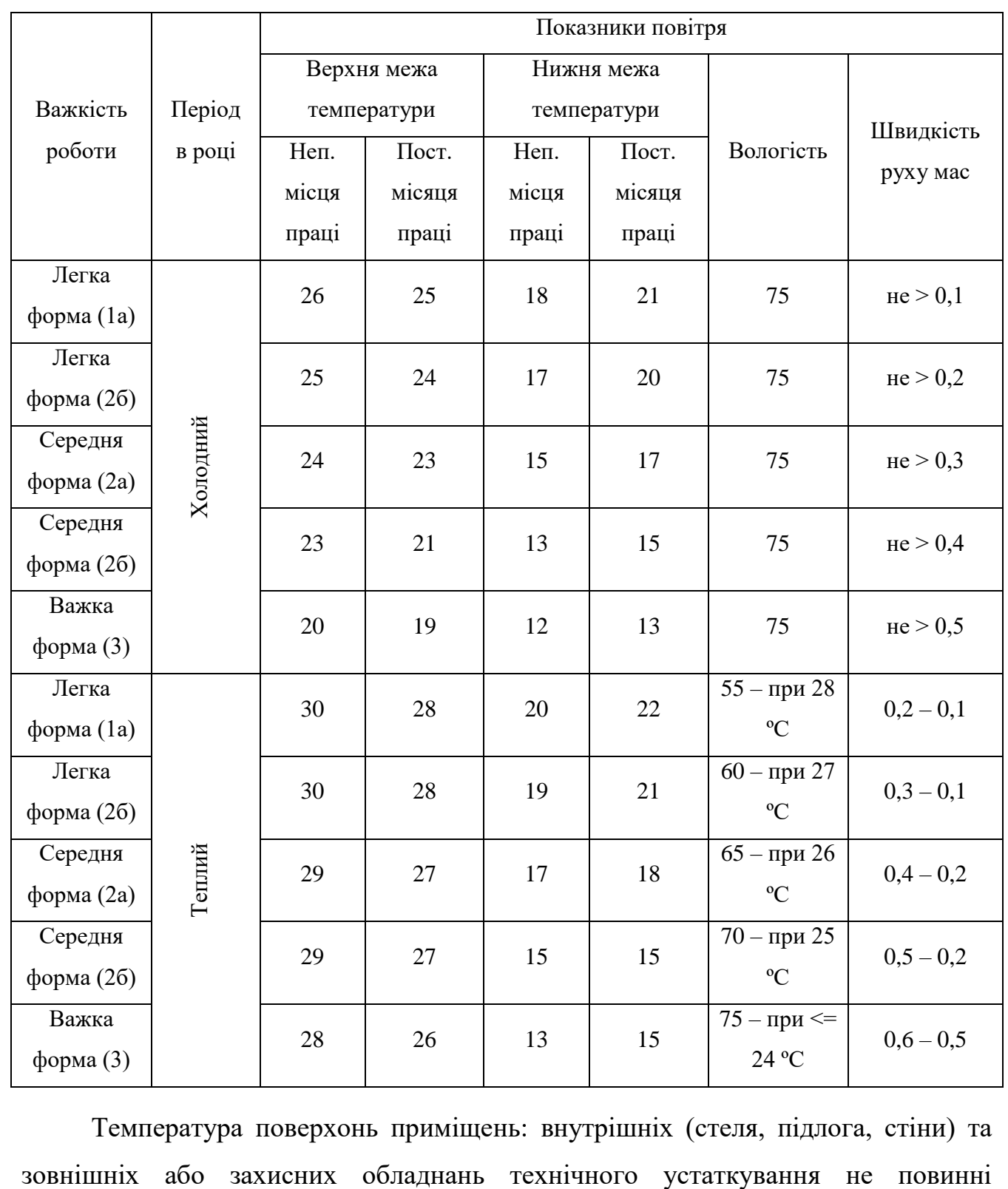

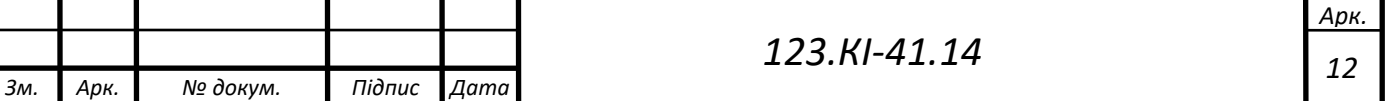

перевищувати межі для певної категорії робіт, які зазначені в табл. 1.2. У тих виробничих зонах, де середня максимальна температура найбільш гарячого місця перевищує 26 ºC допускається незначне відхилення, але не більше 3 ºC (за умови, що швидкість руху повітря збільшена на 1,2 м/сек., відносна вологість зменшена на 5 % при збільшення температури на кожен градус за допустиму верхню межу) [1]. У зонах, де не виходить встановити допустимі мікрокліматичні величини через свої технологічні вимоги до виробництва, технічну неспроможність або через економічну нераціональність є передбачені заходи для захисту від перегрівання та охолодження. Такі заходи описую у підрозділі 1.2.

#### 1.2. Вимоги до заходів приведення в норму мікроклімату

<span id="page-12-0"></span>Приведення в норму несприятливих умов мікроклімату виконується за допомогою набору заходів: організаційно-технологічних, санітарно-технічних, будівельно-планувальних та ряд інших заходів захисту. Для запобігання перегрівань та переохолоджень працівників виробничих приміщень використовують заходи індивідуального захисту та інші. Формування параметрів клімату в зонах праці найперше повинно бути забезпечене за рахунок правильного розміщення обладнання, яке забезпечить виділення тепла, вологи та холоду, та вигідного планування приміщень. Щоб зменшити теплову навантаженість, на робочих підприємства передбачається повна автоматизація та механізація процесів та устаткувань.

У приміщеннях, де присутні значні площі скляних поверхонь, передбачені заходи спеціального захисту від перегрівання при потраплянні променів сонця в теплий період (обладнання жалюзями, розташування віконних щілин та інші заходи) і радіаційного охолодження в зимовий час. Кімнати з надмірною кількістю тепла мають містити природну вентиляцію. Ліхтарі (аераційні) та вентиляційні канали повинні бути прямо над переважаючим джерелом теплового виділення. Механічну загальнообмінну вентиляцію встановлюють у разі неефективності або недієвості природної вентиляції [1]. Системи кондиціонування з власним регулюванням температури встановлюють у малих

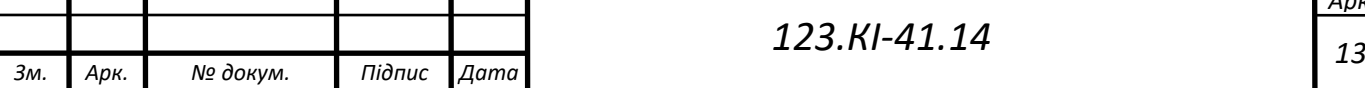

приміщеннях (кабіни, кімнати відпочинку), а також у замкнутих зонах (ізольовані бокси). За допомогою такого обладнання, яке захищає від надмірної дії тепла, вживають заходи з ізоляції нагрітих поверхонь та устаткувань. До таких теплозахисних засобів відносяться:

- тепловбираючі;
- тепловідбивні;
- тепловідвідні;
- комбіновані.

Всі засоби підбираються в залежності від спектру випромінювання, що відповідають вимогам виробничого процесу. Коли неможливо через технічні засоби забезпечити прийнятні норми, використовують знаряддя, що спрямовані на зменшення дії шкідливих факторів виробництва – спеціальний одяг, взуття, спецзасоби для захисту відкритих та незахищених ділянок тіла. За своїм призначенням ЗІЗ (засоби індивідуального захисту) поділяють на:

- для постійної роботи, наприклад, в цехах це спеціальний одяг, при ремонті гарячих агрегатів – спеціальна персональна система охолодження;
- для аварійних робіт комплект, що має здатність відбивати тепло;
- для захисту від теплового опромінення ніг спеціалізоване взуття для працівників розжарених цехів;
- для запобігання опіків рук брезентові рукавиці;
- для захисту голови каска захисна, полікарбонатні або текстолітові каски;
- для захисту очей, обличчя захисні прозорі маски з екраном, захисні окуляри.

Щоб запобігти надмірному теплоутворенні в працівників за умов гарячого мікроклімату використовують оптимальний розпорядок праці і відпочинку. Якщо присутні такі мікрокліматичні умови, що допустимі величини перевищують, розпорядок праці та відпочинку створюють використовуючи робочий час. Тривалість перерв має бути не менше 11 % часу роботи працівника на кожні 2 ºC

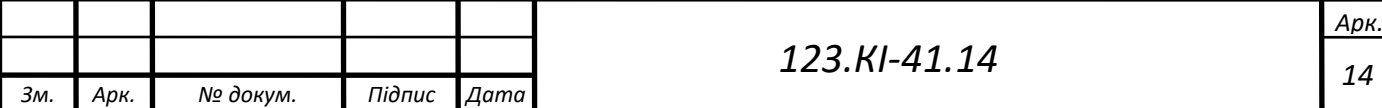

перевищення, якщо температура повітря перевищує допустиму норму. Якщо, окрім температури повітря, вологість становить більше 75%, то перерви мають становити не <20 % від роботи. Коли збільшується потужність випромінювання тепла, яке становить більше 360 Вт/м<sup>2</sup> і випромінювання теплоти більше 25 % поверхні тіла, то тривалість безвідпочинкової праці і перерв встановиться так, як це наведено в табл. 1.3.

> Таблиця 1.3. Допустима тривалість безперервного опромінення та розпорядок перерв протягом години

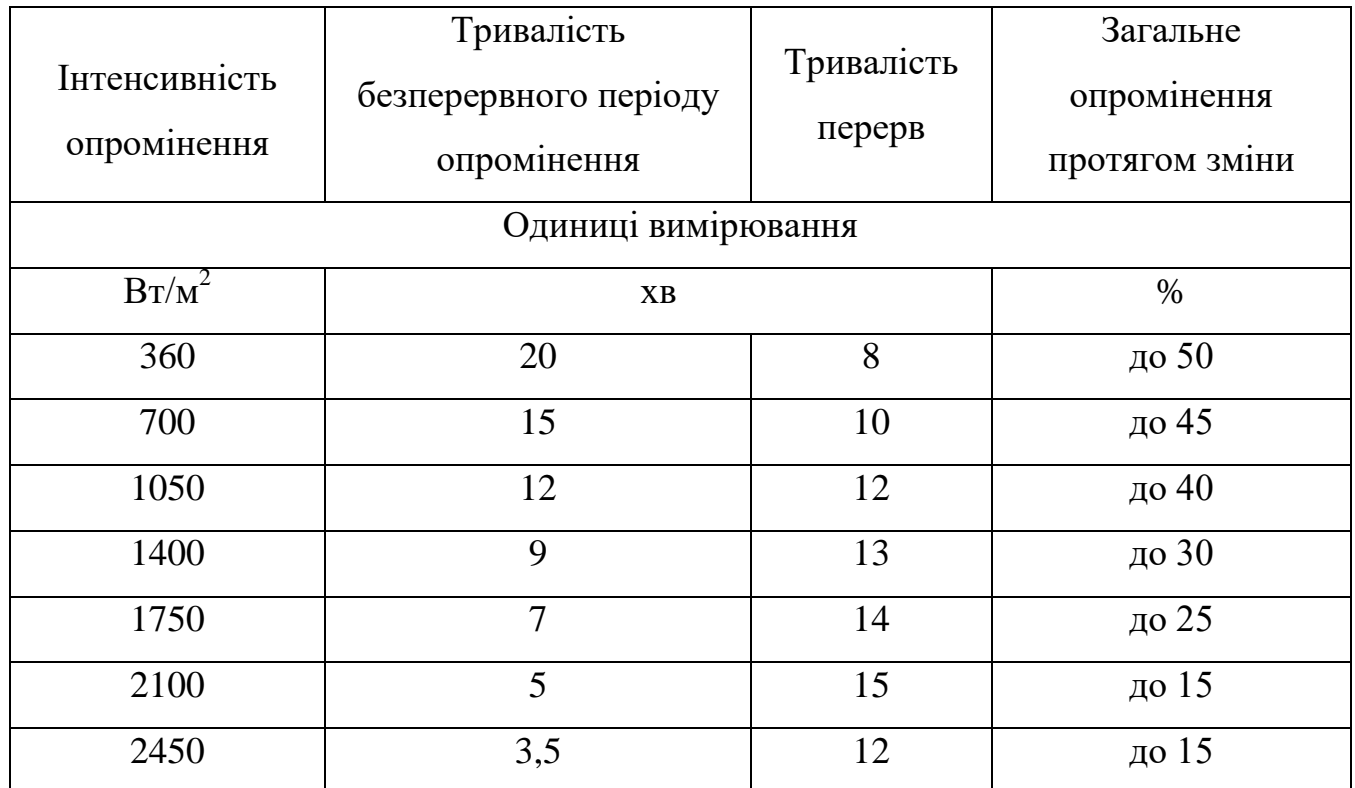

При виконанні ремонтних робіт всередині устаткування виробництва чи агрегатів за температури повітря від 28 до 40 ºC і темперами огороджень до 45 ºC притримуються режиму роботи та відпочинку відповідно до норм, які наведені в табл. 1.4.

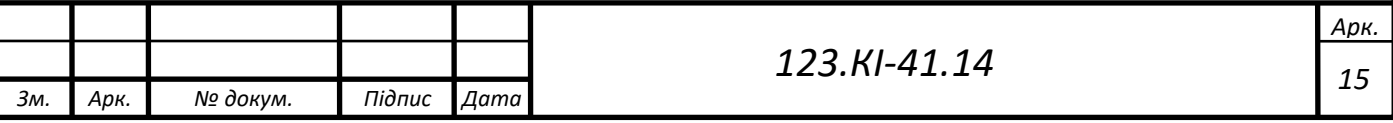

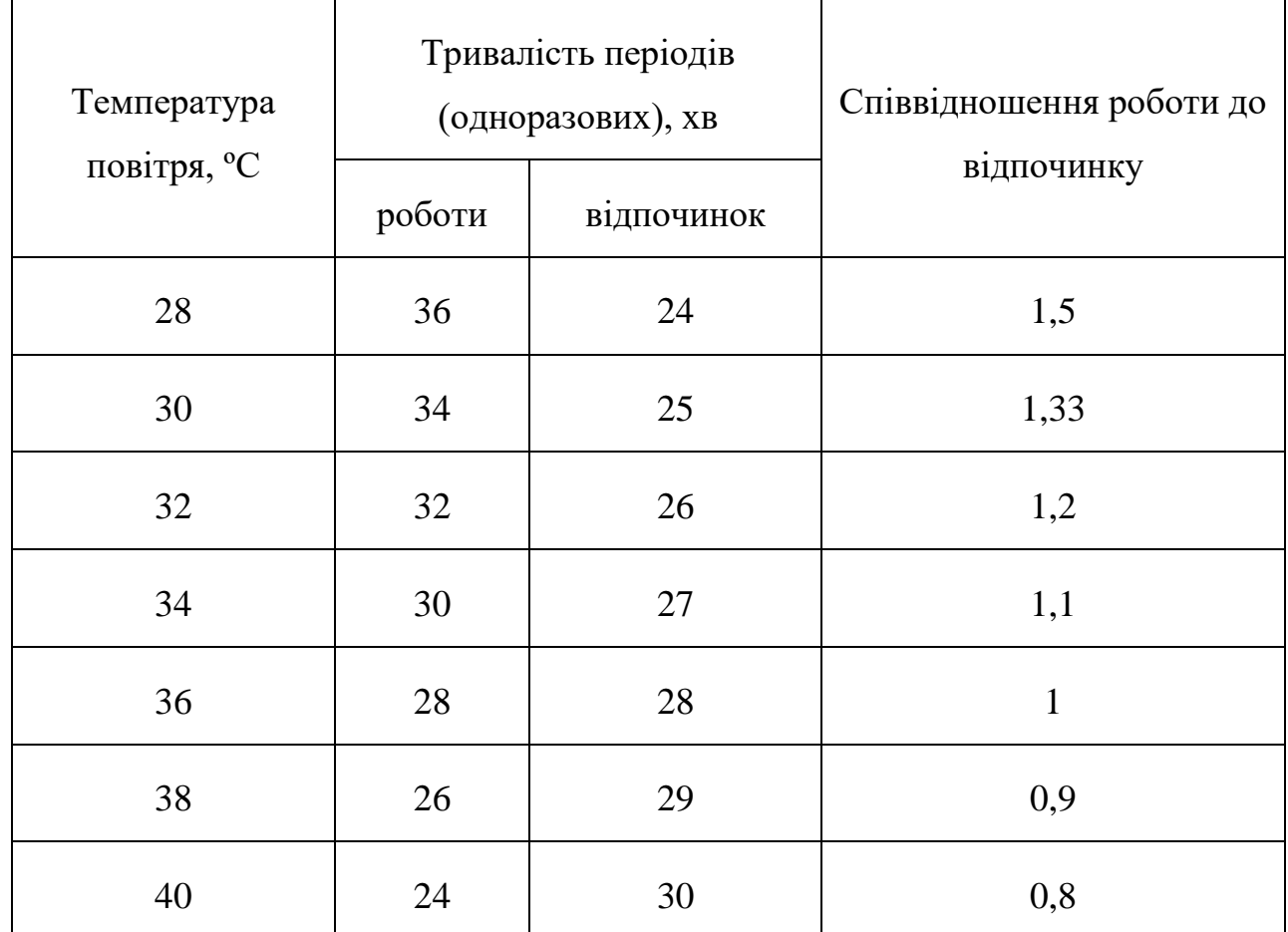

Таблиця 1.4. Тривалість циклів роботи та відпочинку при виконанні ремонтних робіт устаткування за температури повітря вище 28 ºC

При невідповідності мікроклімату у робочих приміщеннях людський організм зазнає певних фізіологічних змін, спрямованих на стабілізацію процесів метаболізму, викликаючи втрату натрію та води (ізо- та гіпертонічну дегідратацію), інших мікро-, макроелементів, значної кількості солей, що призводять до порушення обміну речовин, процесів теплоутворення та тепловіддачі, газообміну.

Наслідками усіх цих процесів є зниження розумового та фізичного потенціалу персоналу та відповідно ефективності праці. Щоб уникнути водносольових порушень проводяться спеціальні цільові огляди при прийомі на роботу (попередні) і в період роботи (періодичні). У таких приміщеннях, де на робочих місцях умови мікроклімату нижчі допустимої норми, для попередження переохолодження робітників в холодний період встановлюють повітряно-теплові завіси, а також тамбури-шлюзи:

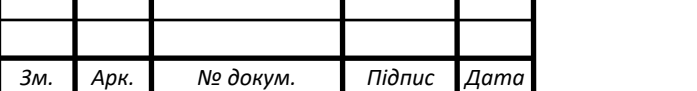

- встановлюють певні простої, що створюють умови для швидкого та ефективного обігріву кінцівок;
- регулюють режим праці та відпочинку, тому під час перерви впродовж 10 хвилин персонал може додатково зігрітися, випити гарячого чаю;
- видають засоби індивідуального захисту(взуття, рукавички, спецодяг).

#### 1.3. Вимоги до методів вимірювання мікрокліматичних параметрів

<span id="page-16-0"></span>Вимірювання мікрокліматичних параметрів проводиться на місцях праці та в робочій зоні. Вони проводяться на початку, всередині та в кінці зміни. У зв'язку з певними причинами (технологічними) можливі коливання кліматичних умов, тоді вимірювання проводять наступним чином: враховують найменші та найбільші зняті величини. Такі вимірювання обов'язково слід проводити не менше як 2 рази в році, зазвичай їх проводять у холодний та теплий періоди в році. Також проводять такі вимірювання при організації нових місць праці або модернізуванні старих, зміну конструкції поточного устаткування та підготовку до використання нового технологічного обладнання.

Вимірювання величин мікроклімату на місцях праці здійснюють від підлоги: у стоячому режимі на рівні 1,5 м, а в сидячому режимі на висоті від 0,5 до 1 м.

За наявності декількох джерел ІЧ випромінювання або значної площі інфрачервоного випромінювання на місці праці вимірювання виконується у напрямку максимального потоку, вимірювання проводиться від джерела через кожні 35 ºC рухаючись кругом робочого місця. Приладами, які засновані на психрометричних принципах, вимірюють температуру та відносну вологість повітря. Швидкість руху повітря – анемометрами, в яких обертається ротор з лопатками, також розрізняють з півкулястими чашками. Величини менші 0,3 м/сек., та коли потоки повітря різноспрямовані, вимірюються кататермометрами (розрізняють кульові та циліндричні), електроанемометрами. За принципом

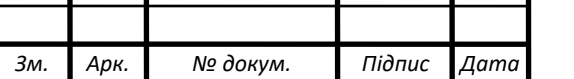

Τ

термоелектричного ефекту (зв'язок між електричним струмом і потоком теплоти в певних речовинах, контакт між ними) діють прилади, якими вимірюють температуру огороджувальних конструкцій або обладнань (поверхню цих конструкцій). Приладами з чутливістю в ІЧ діапазоні вимірюється інтенсивність опромінення теплового. Ці прилади діють за принципами фото-, термоелектричного ефектів. Нижче в табл. 1.5 наведено вимоги до приладів вимірювання (вимірювальні величини, їх діапазон та похибка, що допускається при вимірюванні).

|                     | Одиниці               | Діапазон         | Допустима           |  |
|---------------------|-----------------------|------------------|---------------------|--|
| Величини            | вимірювальних величин |                  | похибка             |  |
| Відносна вологість  | $\%$                  | Від 15 до 100    | $\pm 5$             |  |
| повітря             |                       |                  |                     |  |
| Температура повітря | $\rm ^{o}C$           | Від -30 до +5    | $\pm 0.1$           |  |
| Температура         | $\rm ^{o}C$           | Від -30 до 100   | $\pm 1$             |  |
| поверхні            |                       |                  |                     |  |
| Швидкість руху      | $M$ / $Cek$ .         | Від 0,1 – 0,5 до | $\pm 0.1 - \pm 0.2$ |  |
| повітря             |                       | $0,6-5$          |                     |  |
| Інтенсивність ІЧ    | Безрозмірна величина  | $10 - 20000$     | $\pm 10\%$          |  |
| опромінення         |                       |                  |                     |  |

Таблиця 1.5. Типові вимоги до приладів вимірювання

1.4. Шкідливі речовини, їх норма. Дія шкідливих речовина на людину

<span id="page-17-0"></span>У сучасному світі більше 60 тис. різного роду хімікатів задіяні у виробництві того чи іншого типу ресурсів, без якого людство на даний момент не може уявити свого існування. Не обов'язково проводити аналоги між країнами Європи та Америки, адже ще донедавна Україна займала провідне місце по виробництв та експорту сталі. Аякже відходи, що викидаються в атмосферу. Аерозолі? Сполуки сірки? Тяжкі метали? Це все чинить несприятливий вплив на здоров'я соціуму, викликаючи онкологію, тяжкі захворювання дихальних шляхів,

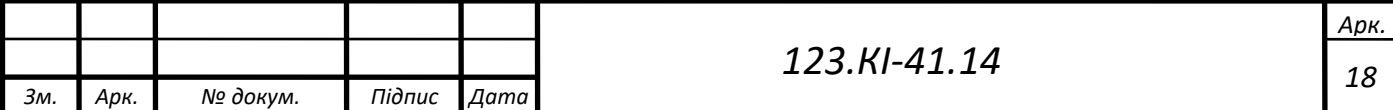

безпліддя , мутації генів, що викликають все нові і нові вади розвитку, лікування яких медицина залишається безсилою.

Ці речовини можемо назвати «повільними вбивцями» оскільки ефекту зазнають ще й майбутні покоління. Оксиди вуглецю, сірки, азоту, аміак, оксиди і солі важким металів – це найбільш розповсюджені види забруднень. Крім безпосередньої дії на здоров'я людини забруднюючі речовини руйнують наше навколишнє середовище. Посуха та пекельні вітри, що все частіше стають причинами пожеж, серед яких гине не тільки тваринний та рослинний світ, а й люди, повені, які зносять ґрунт та навіть будівельні конструкції. Вплив забруднення на навколишнє середовище призводить до вторинних дій шкідливих речовин на людину через продукти харчування. Країни вже зазнають важких економічних втрат у сфері сільського господарства, природних ресурсів, туризму.

У теперішній час міста світу викидають в атмосферу значну кількість різних аерозолів (більше 1 млрд. т щорічно). Лише самі електростанції викидають 110 - 125 млн. т золи та 60 млн. т сірчистого газу. У 2000 р. в Україні загальний викид в атмосферу склад 4000 тис. т, зокрема пилу – 730 тис. т, двооксиду сірки 977 тис. т, оксиду вуглецю та азоту – 1231 тис. т і 322 тис. т відповідно. Навколишньому середовищу значну шкоду приносять: металургія, авіаційний та автомобільний види транспорту, хімічні підприємства. Промислові викиди змінюють клімат, забруднюють довкілля, глобально руйнуючи людство, тому все частіше приходять до використання нетрадиційних джерел енергії, а саме: вітру, сонця, потенціал Землі, що так активно впроваджуються з надією все ж таки витіснити шкідливі речовини [2].

Контактуючи з організмом людини шкідливі речовини можуть викликати різні види захворювань та отруєнь. Зазвичай шкідливі речовини проникають в організм через дихальні шляхи, через шкіру або шлунково-кишковий тракт. Дія шкідливої речовини на людину буде залежати від її кількості в організмі, від властивостей речовини, а також від тривалості надходження в організм. Важливе значення становить взаємодія токсичної речовини з кров'ю або ферментами. Токсичний вплив на організм залежить від способів надходження і виведення з

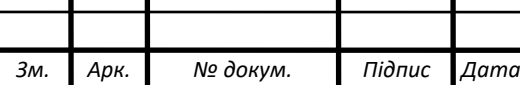

організму, від статі та віку людини, від індивідуального сприйняття організмом. Залежно від виду речовини може нестись різна дія: задушлива, нервовопаралітична, психотропна, дратівлива.

Щоб оцінити ступінь забруднення використовують наступну одиницю – мг/м<sup>3</sup>. Також можуть використовуватись - % і значення «ppm», яке задає кількість частинок речовини на мільйон частинок повітря). Нормування токсичних та шкідливих речовин визначають гранично-допустимими концентраціями (ГДК), одиницею мг/м<sup>3</sup>. ГДК на робочому місці – це така найбільша концентрація речовини, що людина отримає під час роботи тривалістю робочого дня або при більшій тривалості робочого процесу, але не більше дозволених годин на тиждень, не має викликати проблем та відхилень у здоров'ї людини.

За своїм впливом шкідливі речовин поділяють на наступні класи: надзвичайно, високо, помірковано і мало небезпечні. У навколишньому середовищі можуть бути присутні різні речовини, які несуть односпрямовану дію на організм, присутній так званий ефект сумації. Для того, щоб вирахувати, чи відповідає повітря встановленим нормам застосовують наступу формулу [2]:

 $C_1/\Gamma \mathcal{A} K_1 + C_2/\Gamma \mathcal{A} K_2 + C_3/\Gamma \mathcal{A} K_3 + \cdots + C_n/\Gamma \mathcal{A} K_n \leq 1,$  (1.1) де  $C_1, C_2, C_3...$   $C_n$  – фактичні концентрації речовини;

 $\Gamma \mu K_1 \ldots \Gamma \mu K_n$  – гранично допустима концентрація речовини.

До речовин односпрямованої дїі відносять фенол і сірчистий газ, двооксид азоту і сірчистий газ та інші.

Згубність пилу на організм, окрім свого хімічного складу, також несуть розміри часток та електричні властивості порошин. До найбільш небезпечних відносять частинки розміром 1…2 мкм, вони здатні осідати в легенях людини при їх вдиханні.

Також відома група пилу, яка несе специфічну дію на організм – фіброгенну. Потрапивши в легені такий пил утворює в легеневій тканині фіброзні вузли. Фіброзний вузол – це певна ділянка легеневої тканини, яка загрубіла. У результаті загрубіння ділянки тканини легені не можуть виконувати

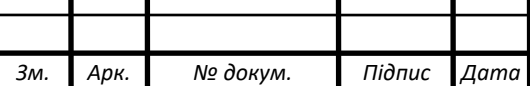

свої функції. Потрібно завчасно виявляти такі захворювання і міняти умови праці. Ці захворювання не піддаються лікуванню, розвиток хвороби можна тільки припинити. Захворювання таких форм об'єднують в групу – пневмоконіози. Також присутні захворювання, які утворені від речовинвинуватців, наприклад, захворювання азбестоз від пилу азбесту, силікоз внаслідок дії пилу з вмістом  $SiO<sub>2</sub>$ . Існує значна кількість речовин (близько 45-50), пил яких здатен викликати подібні хвороби. Деякі види пилу (борошна, хрому, каніфолі, шкіри, вовни) можуть викликати таке захворювання як бронхіальна астма та алергічні реакції.

<span id="page-20-0"></span>1.5. Системи контролю повітря та зменшення небажаного впливу токсичних речовин на робочих

Сучасними підходами для контролювання повітря в приміщенні є вентиляція, віднаходження джерела забруднення з наступним етапом його виведення та очищення.

Вентиляція – це такий обмін повітря, внаслідок його викидається забруднене, а замість нього доставляється свіжий потік. Виділяють наступні типи вентиляції: природна, механічна та змішана [2]. Щоб вентиляція надійно працювала потрібно дотримуватись наступного:

- об'єм повітря, яке приходить у приміщення, повинен дорівнювати об'єму витяжки. Також можливий більший приплив повітря, ніж той, що виводиться. Такий принцип використовують на тих виробництвах, де потрібно дотримуватись підвищених вимог до чистоти повітря в приміщенні (виробництво певного устаткування);
- найперше чисте повітря потрібно подавати в ті зони, де концентрація шкідливих речовин найменша, а виводити – де концентрація найбільша;
- вентиляція повинна бути безпечною та не спричиняти дискомфорту робітників;

- повинна бути економічно доцільною та надійною в користуванні.

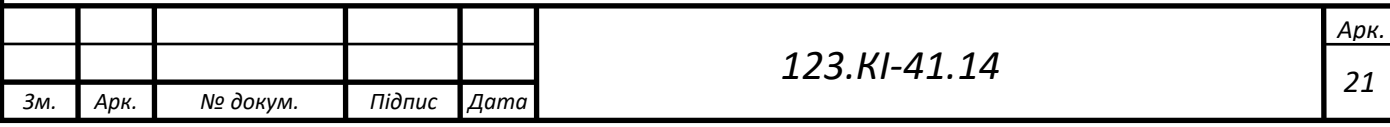

Для визначення повітрообміну в приміщенні потрібно знати конкретні умови.

Умова 1. У приміщенні нормальні мікрокліматичні умови та немає шкідливих речовин. У такому випадку повітрообмін обчислюється (1.2):

$$
L = n \cdot L',\tag{1.2}
$$

де n – число працівників;

- кількість витраченого повітря на одного працівника.

Умова 2. Щоб вивести шкідливі речовини та зменшити їх виділення до допустимих концентрацій, повітрообмін розраховують за допомогою балансу між наявними шкідливим речовинами та тими, які виводяться з приміщення. Формула для розрахунку (1.3):

$$
L = G_{\text{mp}} / (C_{\text{BHB}} - C_{\text{HZ}}), \tag{1.3}
$$

де  $G_{\text{un}}$  - загальна маса шкідливих речовин, мг/год,  $C_{\text{BHB}}$  - концентрація шкідливих речовин, які виводяться, С<sub>пл</sub> - концентрація шкідливих речовин у повітрі, що подається.

Умова 3. Коли потрібно вивести надлишкове тепло, то повітрообмін дорівнюватиме взаємодії тепла з обсягом повітря, що подається, та визначається за допомогою формули (1.4):

$$
L = Q_{\text{Hag}} / (\rho_{\text{Hg}} \cdot c_{\text{n}} \left( t_{\text{BHB}} - t_{\text{Hg}} \right)), \tag{1.4}
$$

де  $Q_{\text{H}a\pi}$  - надвишкові видалення тепла (дорівнює різниці сумарного надходження тепла та тепла, що виводиться за рахунок теплових втрат);

 $\rho_{\scriptscriptstyle \rm I\hspace{-1pt}I\hspace{-1pt}I}$  - густина повітря, що подається (кг/м $^3$ );

 $c_n$  – теплоємність повітря;

 $t_{\text{BHB}}$  і  $t_{\text{H}}$  - температури вивідного та повітря, яке поступає.

#### 1.5.1. Природна вентиляція

<span id="page-21-0"></span>Природною вентиляцією називають такий рух повітря, внаслідок якого утворюється різниця температур зовні та всередині. Щоб розрахувати тепловий напір (Па) використовують наступну формулу (1.5):

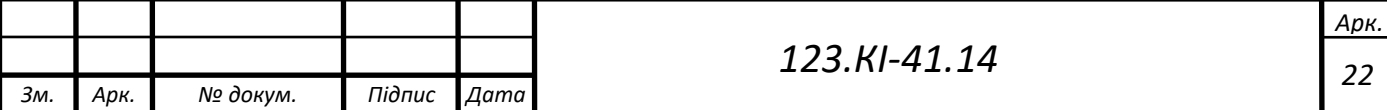

$$
\Delta P_{\rm r} = gh(\rho_3 - \rho_{\rm B}),\tag{1.5}
$$

де g – прискорення вільного падіння;

h – відстань між центральними отворами, припливним та витяжним;

 $\rho_3$  і  $\rho_{\rm B}$  – густини повітря зовні та всередині.

Відоме таке поняття як природне провітрювання (інфільтрація). Воно характеризується заміною повітря внаслідок особливостей будівельний конструкцій. Інфільтрація здійснюється різницею зовнішніх та внутрішніх тисків та залежить від напрямку вітру, його сили, різниці температур повітря (ззовні та всередині), площі фільтрації. Таку вентиляцію ще називають неорганізованою.

Щоб повітрообмін був постійним використовують організований тип вентиляції. До організованого типу вентиляції належить аерація. Аерація забезпечує приплив на відплив повітря через ліхтарі (спеціальні пристрої) та через фрамуги вікон.

Перевага аерації в тому, що такий повітрообмін проводиться без використання механічної енергії. Аерація, окрім переваг, має й недолік. Її ефективна дія значно знижується в теплі періоди року. Також до недоліків відноситься й те, що повітря ніяк не очищується та не охолоджується. Неочищене повітря виводиться в атмосферу та спричиняє її забруднення. На рисунку 1.1. наведена схема аерації в літній та зимовий періоди.

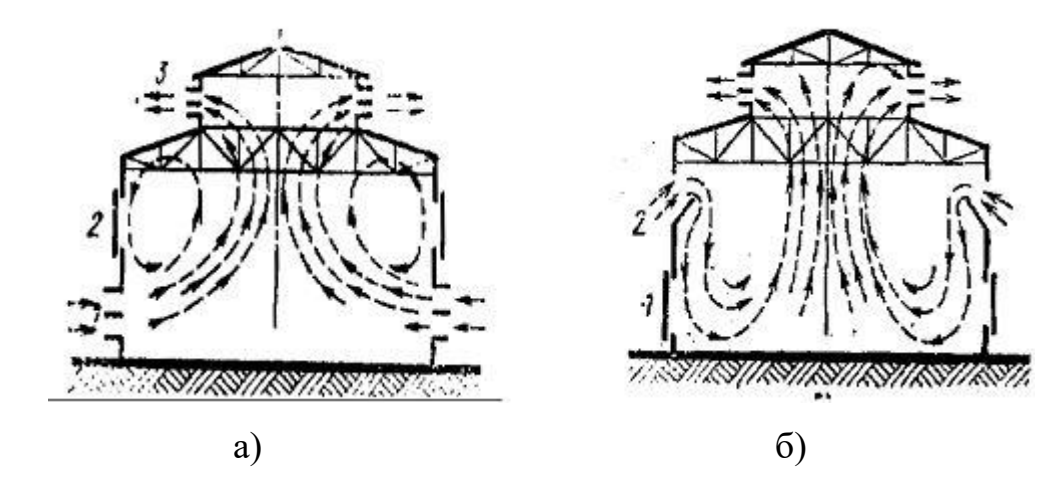

Рис. 1.1. Схема аерації: а – літній період; б – зимовий період

<span id="page-22-0"></span>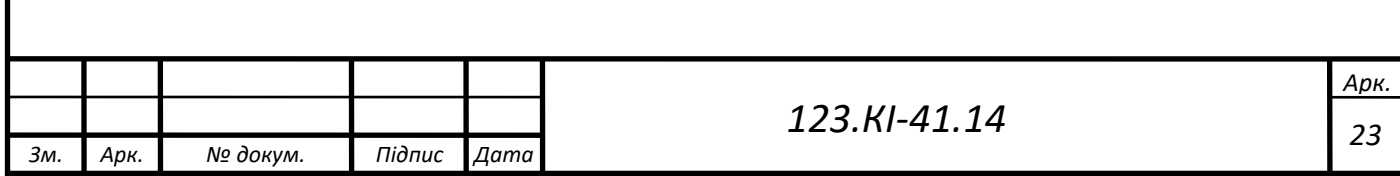

## 1.5.2. Механічна вентиляція

Механічною вентиляцією називається така, яка керує потоками повітря за допомогою механізованих систем. Розрізняють припливну вентиляцію – для введення повітря в приміщення та витяжну – для виведення з приміщення. Є певні системи вентиляції, які одночасно виконують ці дві дії (вводять та виводять повітря). Такий тип носить назву припливно-витяжної вентиляції. Для того, щоб скоротити витрати на прогрівання приміщення, до свіжоподаного повітря домішують частину, вилучену з цього приміщення (застосовують так звану рециркуляцію).

Також розрізняють загальнообмінну та місцеву типи вентиляцій. Коли шкідливі речовини розподілені по всьому приміщенні, то ефективну дію нестиме загальнообмінна вентиляція, яка підтримувати необхідний рівень чистоти. У приміщення, в яких присутні локальні робочі, вентиляцію застосовують тільки в місцях знаходження людей [2]. З економічної точки зору вигідніше уловлювати токсичні речовини в місцях їх утворень, запобігаючи розпиленню по приміщенні. Такий тип вентиляції носить назву – місцева. Також облаштовують системи аварійної вентиляції, у тих приміщеннях, де можливий раптовий витік великої кількості шкідливої речовини.

У механічному типі вентиляції рух повітря забезпечується здебільшого повітродувними машинами вентиляторного виду. В окремих випадках застосовують ежектори – насоси для відсмоктування.

В основному застосовують осьові та відцентровані вентилятори. Осьові вентилятори складаються з циліндра, в якому знаходиться лопаткове колесо. При його обертанні припливне повітря надходить у вентилятор та переміщується в напрямку осі.

Переваги:

- простота в конструюванні;
- значна продуктивність (залежить від розмірів);
- можливе керування продуктивністю та реверсування повітряного потоку.

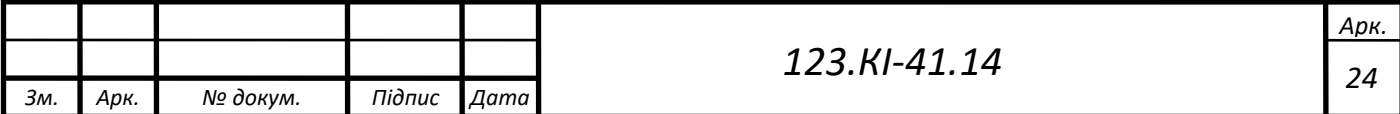

Недоліками є значний шум при роботі та малий тиск (до 300 Па).

Основу відцентрового вентилятора складає спіральний корпус, де розміщене лопаткове колесо. Повітря приходить через вхідний отвір при обертанні колеса і потрапляє в канали, що розташовані між лопатками колеса. За допомогою відцентрової сили повітря проходить по каналах, далі збирається в купу та виходить через вихідний отвір. Такі вентилятори виготовляють з різних матеріалів і можуть бути різної конструкції, це залетить від самого вмісту повітря, яке буде переноситись даними вентиляторами. 1000 Па – це тиск, який може досягти відцентрований вентилятор. Але частина цього тиску буде втрачатись, коли вентилятору буде потрібно долати опори в повітропроводі при перенесенні повітряних мас. Щоб встановити вентиляційну систему, потрібно знати її складові частини:

- пристрої збирання повітря;
- пристрої викиду повітря (знаходяться зовні будинку);
- пристрої, призначені очищати повітряні маси від газів та пилу;
- пристрій підігріву повітря (використовується в холодний період);
- вентилятор;
- засоби введення та виведення повітря;
- різного виду дроселі, засувки.

Для розрахунку вентиляційної мережі визначають втрати тиску при проходженні повітря через повітропровід (втрати через фільтри, згини, зміни площ, втрати через тертя повітря). Максимальні втрати тиску дорівнюють сумі всіх втрат на певних ділянка.

Вентиляційну мережу створюють за таким принципом:

1. Мережа створюється залежно від типу приміщення, місць праці.

2. Визначать опір мережі, для цього беруть найдовшу магістраль.

3. Підбирають вентилятор та електродвигун.

Перерахунок створеної мережі роблять за умови, коли опір мережі завеликий. Тоді проводять збільшення повітропроводів.

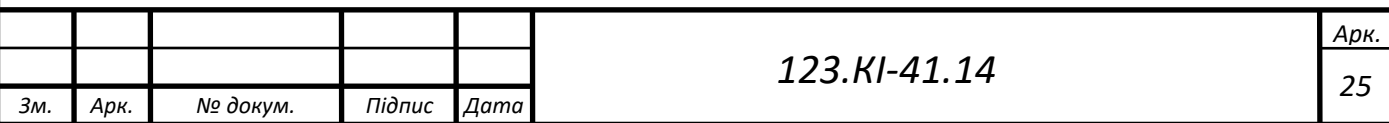

### 1.5.3. Кондиціонування

<span id="page-25-0"></span>Для підтримування належних умов, а саме: температури і вологості, чистоти повітря і його швидкості – використовують кондиціонування. Кондиціонуваня повітря повинно автоматично підтримувати всі задані параметри. Повітря потрібно нагрівати чи охолоджувати, зволожувати чи осушувати, також очищати від забруднення, проводити дезінфекцію та ін. Згідно ДСН 3.3.6.042-99 та ГОСТ 12.1.005-88 ССБТ системою кондиціонування повітря повинна підтримуватись належна мікрокліматична обстановка та відповідна чистота повітря.

Кондиціонування виконується за допомогою великою системи кондиціонування повітря (СКП). Ця система складається з пристроїв контролю та автоматики, переміщення та розподілу повітря. Також дана система повинна забезпечуватись дистанційним керуванням. Всі ці пристрою знайшли своє поєднання в одному технологічному виробі – кондиціонері.

Розрізняють наступні види устаткувань кондиціонування повітря:

- центральні (встановлюють для декількох приміщення);
- місцеві (невеличкі приміщення);
- спеціально розроблені кондиціонери, які використовують для окремих місць праці.

Центральні види кондиціонерів збирають залежно від потреб підприємства, їх продуктивності (може становити більше 25000 м<sup>3</sup>/год). Такі кондиціонери збирають та обробляють повітря, також роздають його повітропроводами в потрібні приміщення. Холодну воду та холодильне устаткування використовують для охолодження повітряних мас, калорифери – щоб підігріти це повітря.

Розрізняють автономні та неавтономні місцеві СКП. Автономні системи вимагають лише електричного підключення до мережі, також необхідне постачання води і вихід до каналізаційних систем. Неавтономні – потребують ще додаткових систем для отримання тепла та холоду.

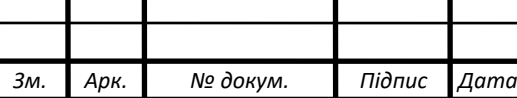

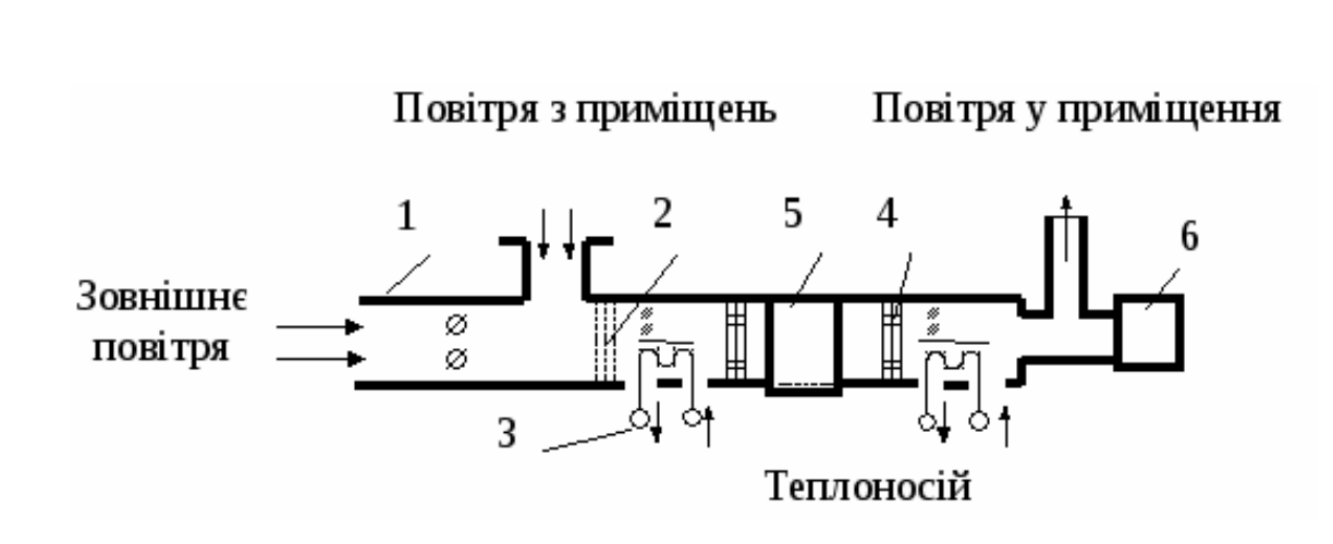

Рис. 1.2. Схематична будова кондиціонера:

1- корпус; 2 – фільтр для очищення; 3-пристрій нагріву повітря; 4 – крапле утворювач; 5- охолоджуюча камера зволоження; 6 – вентилятор

Віднедавна почали застосовувати спліт-системи, цей тип кондиціонерів відносять до місцевих. Він складається з двох блоків. Один блок знаходиться в приміщенні (фільтр, вентилятор, випаровувач), а інший – ззовні (компресор, конденсатор, вентилятор). Принцип дії такий: подають фреон на вхід компресора, де він стискається. При стисканні фреон нагрівається і надходить в конденсатор. Зовнішній вентилятор обдуває цей фреон та охолоджує його (фреон переходить в летку фазу). Потім цей фреон йде до випаровувала [2]. У випаровувачі здійнююється процес випаровування з поглинання тепла, тоді температура цього випаровувача зменшується. У процесі цього повітря охолоджується та направляється в приміщення внутрішнім вентилятором. Цей процес повторюється. Щоб очистити це повітря використовують фільтри, бо дана система не подає свіже повітря. Також існують реверсивні типи спліт-систем, вони призначені для нагрівання повітряних мас.

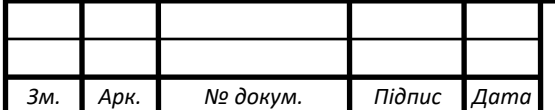

## РОЗДІЛ 2

## <span id="page-27-1"></span><span id="page-27-0"></span>ВИБІР КОМПОНЕНТІВ СИСТЕМИ ТА СЕРЕДОВИЩА ПРОГРАМУВАННЯ

## 2.1. Вибір мікроконтролера

<span id="page-27-2"></span>При виборі мікроконтролера я зупинився на ESP32. Останній часом цей мікроконтролер став дуже популярним. Він прийшов на заміну ESP8266 та розроблений тією ж компанією Espressif Systems.

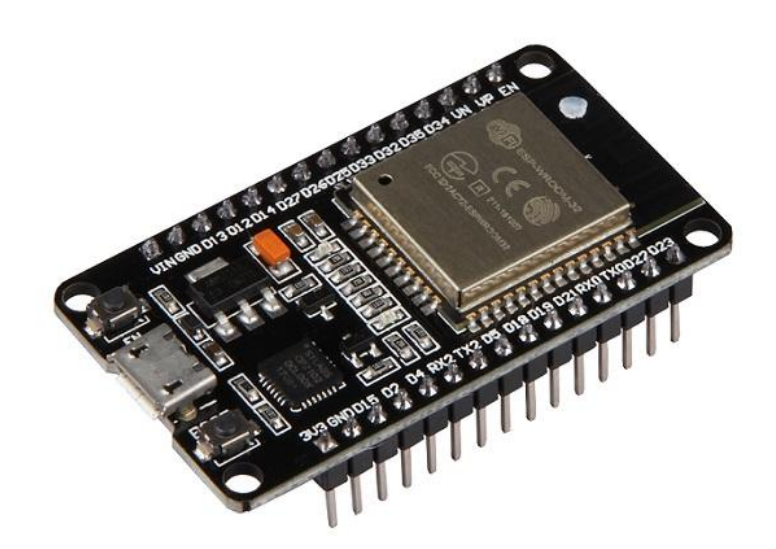

Рис. 2.1. Вигляд плати ESP32 DevKit з модулем [ESP32-WROOM](http://wiki.amperka.ru/_media/products:esp32-wroom-wifi-devkit-v1:esp32-wroom_datasheet.pdf)

У порівнянні зі своїм попередником, ESP32 отримав збільшений об'єм пам'яті 512 Кб (тільки 160 Кб мав ESP8266). Також можна виділити усунення головного недоліку попередника – це збільшення кількості виводів GRIO. У ESP32 присутня збільшена кількість АЦП каналів – 18, вони 12-розрядні. Входів ЦАП – 2, вони 8-бітні. Потужний 32-розрядний процесор показує шалену швидкість, яку помітно при завантажені сторінок з надмірним вмістом графіки. У даному мікроконтролері присутні наступні апаратні інтерфейси для комунікації з різного виду пристроями: 4\*SPI, 3\*UART, 2\*I²C і 2\*I²S. Можна виділити, що всі піни вводу-виводу працюють з ШІМ (широко-імпульсна модуляція). Присутня значна кількість сенсорних давачів (10) та давач температури [3]. Даний мікроконтролер популярним своїм наднизьким енергоспоживанням, в режимі «глибокий сон» споживає 5-2,5 мкА. Його основна перевага над платами Arduino

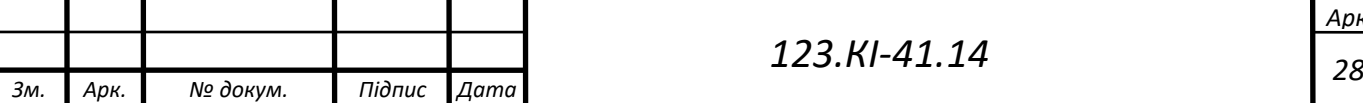

– це наявність інтегрованих модулів Wi-Fi та [Bluetooth,](https://ru.wikipedia.org/wiki/Bluetooth) які дуже цінні та зручні для передачі даних. Передача даних такими модулями забезпечується криптографічним шифруванням [4].

Не все буває ідеальне. Недоліком є те, що ESP32 не так давно з'явився і не має ще повної підтримки всіх сенсорів та периферії. Однак, ця проблема вирішиться найближчим часом, про це свідчить велика популярність даного мікроконтролера та його значні переваги в побудові систем різних рівнів складності.

#### 2.2. Вибір давача температури та вологості

<span id="page-28-0"></span>DHT22 – це популярний давач для визначення вологості та температури [5]. Основу давача складають ємнісний давач вологості та термістор. Цікавим є те, що давач містить в собі АЦП (аналогово-цифровий перетворювач), щоб зібрані аналогові величини температури і вологості перетворити в цифрові. DHT22 використовує для зв'язку одну шину, але ця шина відрізняється від шини Dallas Semiconductor. Протокол зв'язку давачів роду DHT інший.

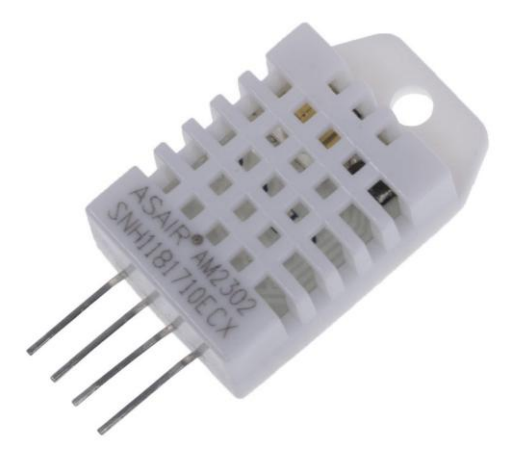

Рис. 2.2. Вигляд давача DHT22

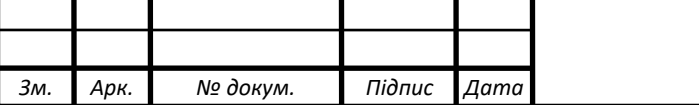

*<sup>29</sup> 123.КІ-41.14*

Такий тип давача, у порівнянні з DHT11, є більш точним. При порівнянні параметрів цих давачів можна помітити наступне:

- DHT22 має кращу точність вимірювання як для температури (точність складає  $\pm$  0,5 °C), так і для вологості ( $\leq$  5%);
- захоплює весь діапазон вимірювання вологості (від 0 до 100%);
- набагато більший діапазон вимірювання температури (-40 ºC …+80 ºC) та можливість вимірювання від'ємних значень температурних величин.

Нижче у табл. 2.1. наведене порівняння двох давачів DHT11 та DHT22.

| Параметри                               |           | DHT22 |                   | DHT11        | Вимірювальні |
|-----------------------------------------|-----------|-------|-------------------|--------------|--------------|
|                                         |           | макс. | Mi <sub>H</sub> . | макс.        | одиниці      |
| Здатність вимірювання<br>температури    |           | 80    | $\overline{0}$    | 50           | $\rm ^{o}C$  |
| Здатність вимірювання вологості         |           | 100   | 20                | $80-$<br>95  | $\%$         |
| Точність при вимірюванні<br>температури | $\pm 0,5$ |       | $\pm 2$           |              | $\rm ^{o}C$  |
| Точність при вимірюванні<br>вологості   | $2 - 5$   |       | 5                 |              | $\%$         |
| Напруга живлення                        | 3         | 5,5   | 3                 | 5,5          | B            |
| Споживаний струм                        | 0,05      | 2,5   | 0,1               | 2,5          | MÅ           |
| Частота вимірювання                     |           | 0,5   |                   | $\mathbf{1}$ | Γц           |
|                                         |           |       |                   |              |              |

Таблиця 2.1. Порівняльний аналіз давачів сімейства DHT

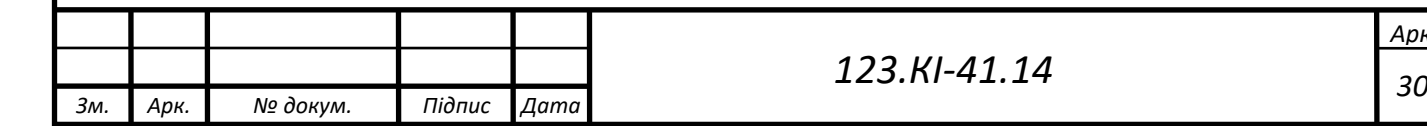

Перевагою DHT22 є його ультранизьке споживання енергії (від 0,05мА до 2,5мА) та ще, що він може працювати при значно довгому дроті. Недоліком є затримка при передачі даних у 2 секунди.

2.3. Вибір давачів широкого спектру виявлення газів, диму та чадного газу

<span id="page-30-0"></span>MQ-2 – це широко поширений давач, який використовують у різних проєктах для виявлення газу та диму. Цей давач здатний виявляти в повітрі вуглеводні гази (пропан, бутан), дим (частки диму, що є результатом горіння), здатний виявляти задимлення. Вигляд давача можна побачити на рис. 2.3.

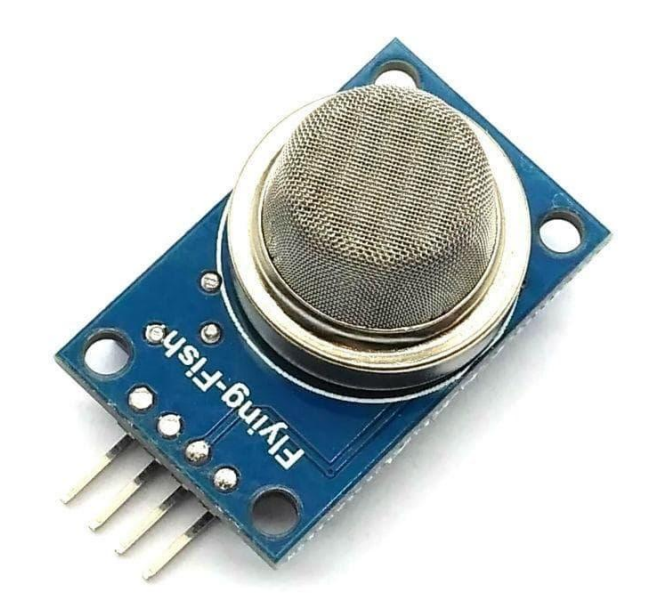

Рис. 2.3. Давач виявлення газу та диму MQ-2

Давачі сімейства MQ досить прості у використанні та їм властиво мати 2 різних виходи (аналоговий та цифровий). Цифровий вихід видасть нам логічну «1», коли на аналоговому виході встановиться порогове значення. Щоб перевірити, чи встановилось порогове значення використовується високоточний компаратор, який впаяний на нижній стороні давача. Цифровий вихід буває досить корисним, коли потрібно запустити якусь дію чи включити певний пристрій після досягнення порогового значення. Біля компаратора знаходиться

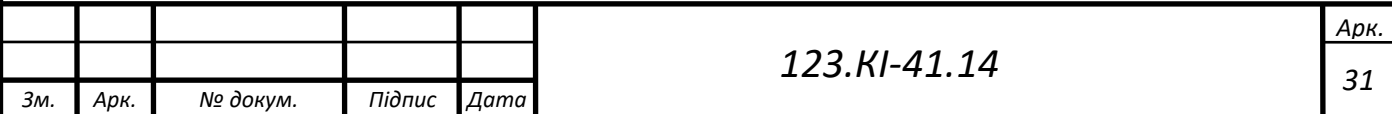

потенціометр, з його допомогою можна налаштувати чутливість давача, наприклад, можна тримати давач біля певного газу та, крутячи потенціометр, побачити, коли спалахне червоний (на деяких зелений) світлодіод. Цією дією ми забезпечимо регулювання концентрації домішок, при якій MQ-2 почне цю концентрацію бачити.

Цей модуль живиться від 5 В та струм споживання становить 180 мА. Чутливість до концентрації шкідливих газів та диму визначається в такому діапазоні: 300 – 10000 ppm. Здатний працювати при температурах від -10 до +50  $^{\circ}C$ .

MQ-7 – це ще один тип давачів сімейства MQ. Він здатний виявляти присутність чадного газу (СО) в повітрі [6]. Чадний газ здатний утворюватись внаслідок неповного згоряння палива. Такий газ надзвичайно шкідливий (не має запаху, кольору) та дуже часто приводить до трагічних наслідків. Давач чадного газу широко застосовується не тільки на промислових об'єктах, але й приватних домівках. За будовою він майже не відрізняється від інших давачів сімейства MQ. Вигляд MQ-7 можна побачити на рис. 2.4.

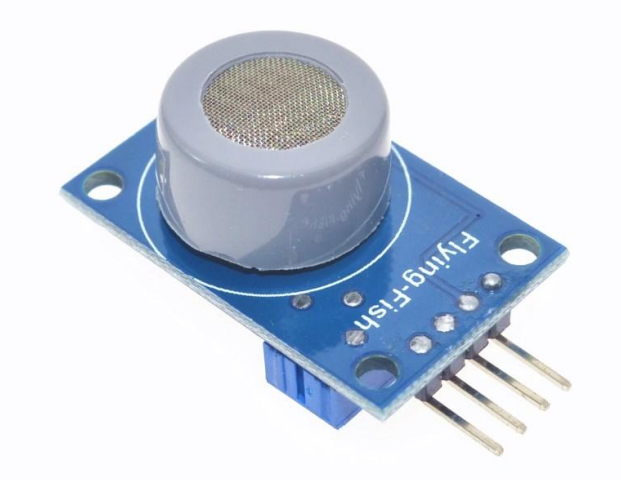

Рис. 2.4. Давач чадного газу MQ-7

У ньому присутній нагрівальний елемент, за допомогою цього нагрівального елемента проходить хімічна реакція. Після проходження хімічної

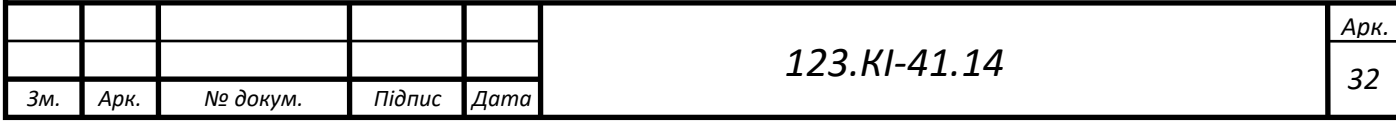

взаємодії отримується інформація про концентрацію СО. Як можна побачити з рис. 2.4. MQ-7 має також аналоговий і цифровий вихід (пінів загалом 4 – живлення, земля, цифровий та аналоговий виходи). Цими виходами можна користуватись аналогічно як з виходами MQ-2.

З параметрів варто зазначити діапазон вимірювальної здатності, який становить від 20-20000 ppm, струм споживання 150 мА. Вологість при використанні повинна становити не більше 95%. На якісь вимірювання значно пливає температура та вологість, тому перед використанням необхідно скорегувати вплив даних чинників.

2.4. Вибір давача пилу

<span id="page-32-0"></span>Для виготовлення системи моніторингу було вибрано оптичний давач пилу GP2Y1014AU0F компанії Sharp [7]. Такий давач можна використовувати постійно, завдяки його малому споживанню струму (максимальне значення може становити до 20 мА). Вигляд давача пилу можна побачити на рис. 2.5.

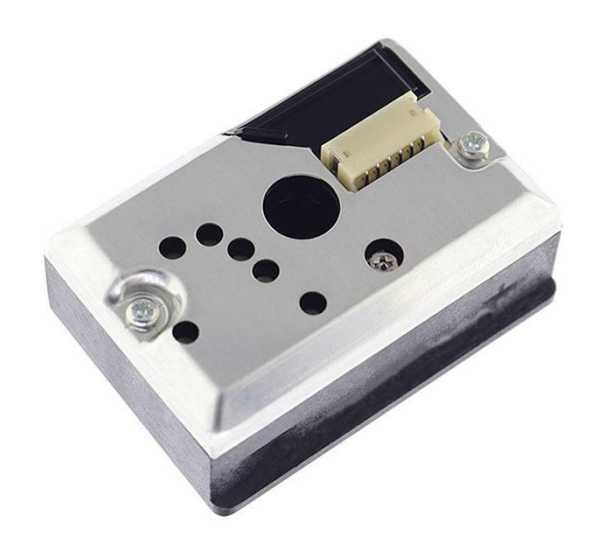

Рис. 2.5. Вигля давача пилу та диму GP2Y1014AU0F в корпусі

Цей модуль здатний виявляти найрізноманітніші частинки, мінімальний розмір пилу становить 0,5 мкм. Його принцип роботи наступний: ІЧ-світлодіод

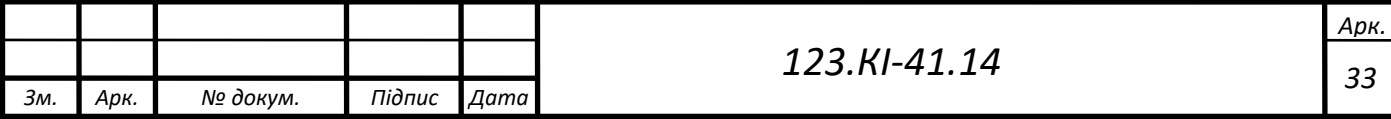

випромінює світло, яке прийматиме інфрачервоний приймач. Приймач прийме тільки те світло, яке буде відбиватись від частинок пилу, що знаходяться в повітрі. ІЧ-світлодіод та приймач розташовані біля наскрізного отвору, який призначений для впуску повітря [8].

До переваг можна віднести його компактність, він легко встановиться в маленький пристрій та не займатиме велику площу. Також варто зазначити час сканування пилу, який становить менше однієї секунди. Перевагою також є його висока чутливість, він здатен відчувати навіть сигаретний дим. GP2Y1014AU0F може знадобитись і в домашньому використанні, його легко відкалібрувати для збільшення точності вимірювань.

## 2.5. Вибір способу виведення даних

<span id="page-33-0"></span>Дані, які буде приймати мікроконтролер від усіх давачів, зручно виводити на дисплей. Такий дисплей може бути й незначних розмірів, головне компактність виведення, хороша чіткість та контрастність зображення. Щоб задовольнити ці вимоги, було прийнято рішення використовувати графічний 1.3 дюймовий OLED дисплей з розширенням 128 на 64 точки. Вигляд дисплею поданий на рис. 2.6.

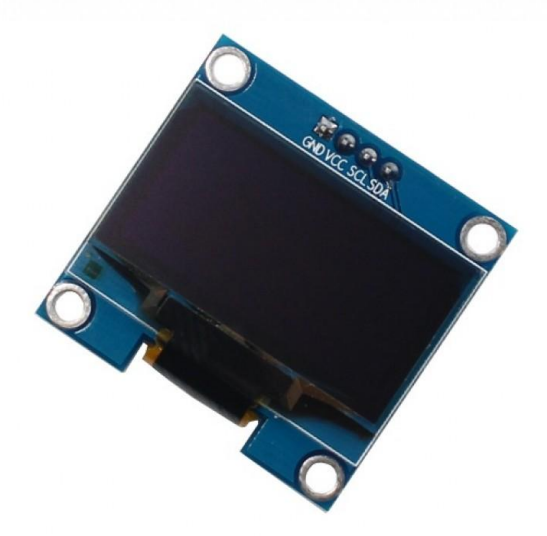

Рис. 2.6. Вигляд графічного OLED дисплею

Технологія побуди такого дисплею забезпечує наступне:

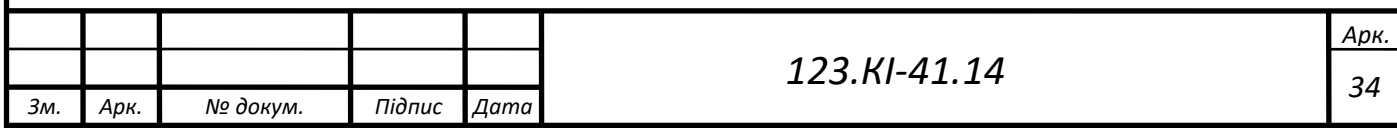

- хороша контрастність зображення;
- кут огляду, який становить більше 160 °;
- здатний працювати при напрузі 3,3 В.

Такі типи графічних дисплеїв можуть працювати по найрізноманітніших протоколах, але мною було вибрано високошвидкісний протокол І2С, якому для роботи потрібно тільки 2 проводи. Також дані графічні пристрої працюють з найрізноманітнішими бібліотеками.

Найбільшою перевагою можна відзначити його кут огляду та контрастність. Це забезпечить найкраще та найзручніше зчитування інформації навіть при потраплянні променів світла на нього. Також присутній несуттєвий недолік, який ніяк не впливає на роботу дисплея, - він монохромний.

<span id="page-34-0"></span>2.6. Обгрунтування вибору середовища програмування

2.6.1. Огляд офіційного середовища для розробки компанії Espressif

<span id="page-34-1"></span>Щоб забезпечити розробку програмного забезпечення для ESP32, копаніявиробник випустила власний фреймворк - IoT Development Framework, скорочено називають ESP-IDF. Перші версії середовища були доступні вже наприкінці 2016 року. З кожним роком виходять нові версії, в яких програмний продукт отримує оптимізацію та оновлення бібліотек. ESP-IDF отримав досить зрозумілу документацію та багато прикладів [9]. Основним недоліком є багатоступеневе налаштування програмного забезпечення, яке включає в себе наступне:

1. Встановлення Toolchain – набору інструментів для створення програм шляхом компіляції коду.

2. Отримання API, який включає бібліотеки та вихідні коди.

3. Для збірки проєктів необхідно встановити змінне оточення (для доступу до ESP-IDF).

4. Створення та конфігурація проєкту.

На рис. 2.7. можна побачити етапи розробки програмного забезпечення.

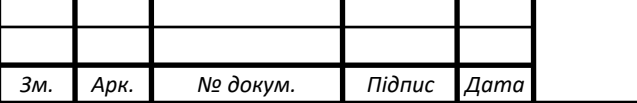

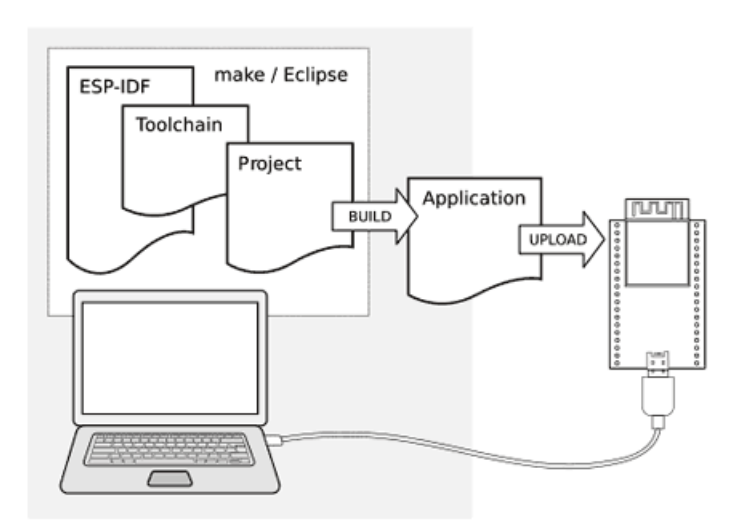

Рис. 2.7. Принцип розробки програми середовищем ESP-IDF

Середовище задовольняє всі вимоги для розробки програмного забезпечення та отримує оновлення, які вирішують наявні проблеми і приносять покращення. Але воно не всім зручне, так як на даний час є значна кількість альтернатив, які простіші у використанні.

## 2.6.2. Огляд середовища Espruino

<span id="page-35-0"></span>Espruino становить цілу екосистему для програмування мікроконтролерів. Програмування здійснюється за допомогою мови JavaScript. Дуже зручним є спеціальний додаток для Google Chrome, який цим приносить підтримку середовища для всіх операційний систем. Сам код програми можна писати як в додатку, так і підключати різні текстові редактори. Для цього середовища властиво 3 види бібліотек, а саме: стандартні, вбудовані та зовнішні. Особливу зацікавленість до себе привертають зовнішні бібліотеки - їх можуть писати всі охочі, навіть прості користувачі Espruino. Ці бібліотеки можуть зберігатись де завгодно, користувачу перед запуском скетчу непотрібно шукати певну бібліотеку для роботи пристрої та ставити її у відповідну директорію, середовище розробки саме розбиреться з вирішенням даної проблеми.

На рис. 2.8. зображене вікно програми, яке запускається з браузера Google Chrome.

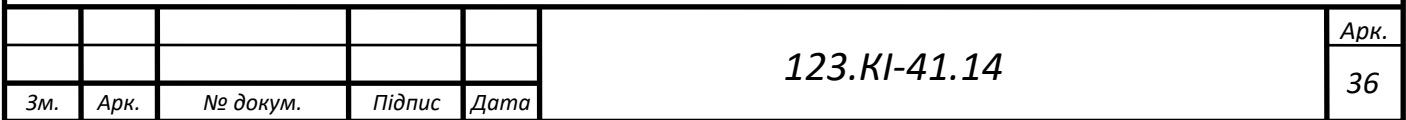

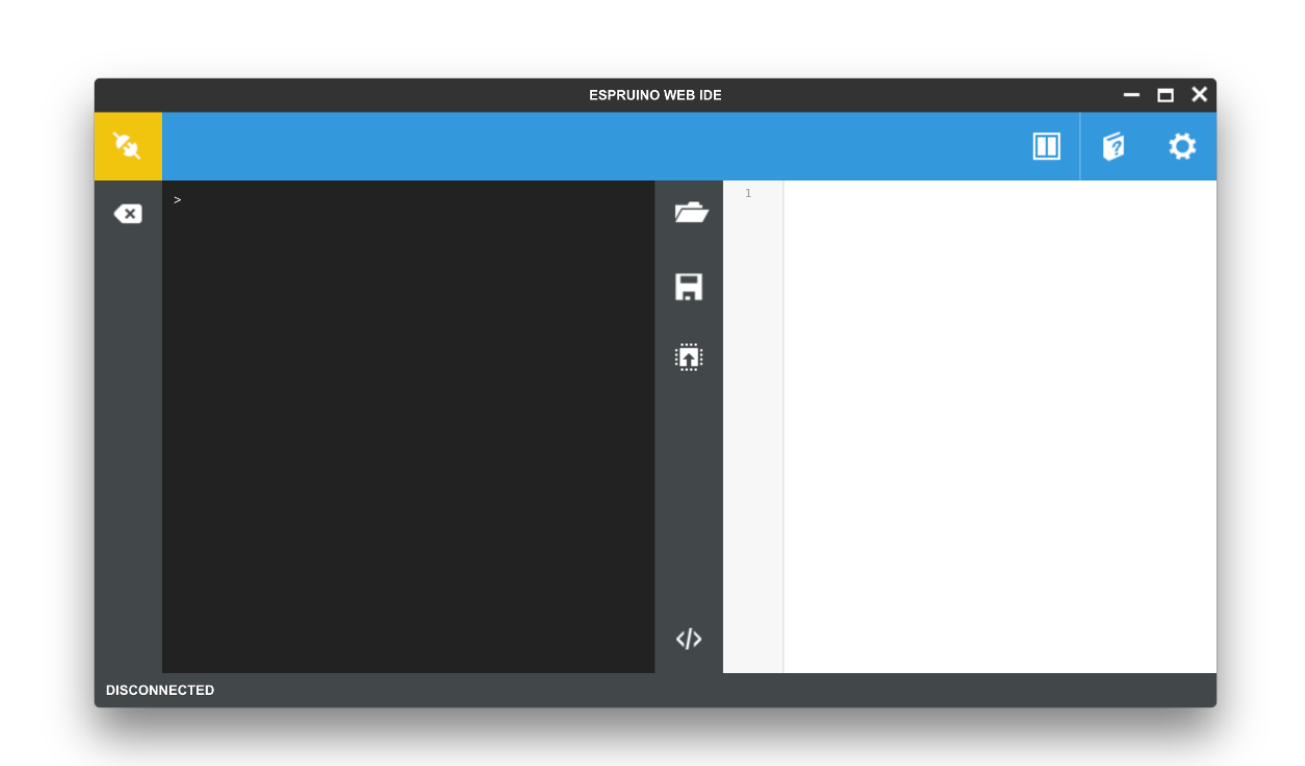

Рис. 2.8. Вигляд вікна середовища Espruino Web IDE

Також доступне програмне забезпечення для завантаження на Windows, але зручність встановлення та налаштування веб-версії робить очевидний вибір.

Хоч як багато б не було переваг, завжди знайдуться недоліки. Для декого недоліком можна вважати незнання мови програмування JavaScript, тому середовище може не підійти. Також частина можливостей ще не повністю реалізована для ESP32, але Espruino – це відкрите програмне забезпечення, де кожен може внести свій невід'ємний вклад в удосконалення вже надзвичайно популярного та зручного середовища розробки.

## 2.6.3. Середовище Arduino IDE

<span id="page-36-0"></span>Arduino IDE – полярне середовище для розробки програмного забезпечення та програмування мікроконтролері [10]. Середовище має досить просту структуру, завдяки якій дуже швидко освоюється програма та здійснюється перехід до розробки. На рис. 2.9. зображено вікно програми.

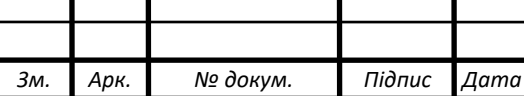

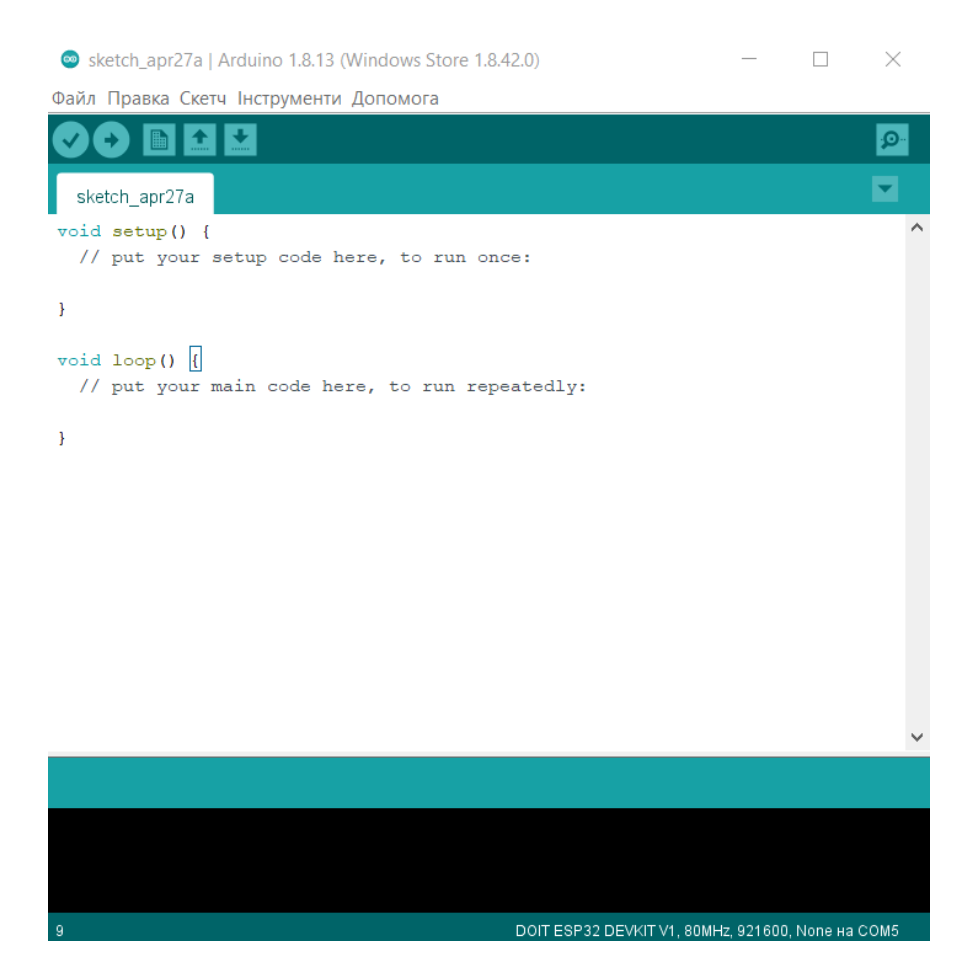

Рис. 2.9. Вікно середовища розробки Arduino IDE

Arduino IDE складається з вбудованого текстового редактора, консолі, з кількох кнопок, які призначені для компілювання коду та вивантаження в плату. Важливою особливістю програми є наявність вбудованих прикладів, їх можна зразу відвантажити в мікроконтролер та побачити виконання. Також можна легко зберегти приклад під своїм іменем та змінити його, удосконалити [10].

Перевагою цього середовища є можливість виконувати відвантаження не тільки в Arduino-сумістні девайси, в Arduino IDE можна додавати плати інших виробників. Це досить зручно для тих користувачів, які працювали в цьому середовищі з одними платами і перешли на використання інших, їм не потрібно заново вивчати програму, потрібно тільки додати підтримку своєї плати в спеціальному менеджері.

Незначним недоліком є неповна підтримка ESP-32 в Arduino IDE, але ніяких труднощів не виникне, бо всі основні функції працюють справно. Найчастіше проєкти для ESP32 розробляються на Arduino IDE і Espruino. Мною

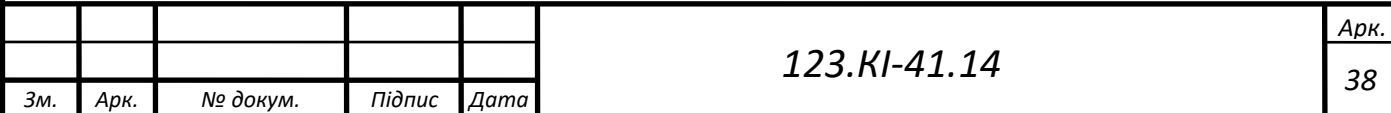

було вибране середовище Arduino IDE через його простоту використання та підтримувану мову програмування Сі та С++.

<span id="page-38-0"></span>2.7. Огляд подібних пристроїв для моніторингу

2.7.1. Аналізатор частинок GM8803

<span id="page-38-1"></span>Для порівняння з виготовленим пристроєм було розглянуто портативний аналізатор концентрації пилу та твердих частинок GM8803 компанії Benetech. Вигляд аналізатора можна побачити на рис. 2.10.

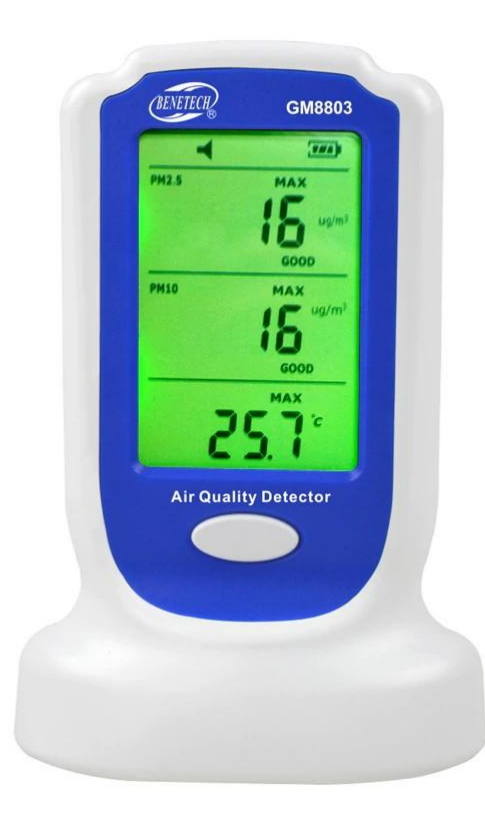

Рис. 2.10. Аналізатор концентрації твердих частинок та пилу GM8803

Пристрій надзвичайно точний, присутні 2 канали для аналізування частинок: до 2,5 мкм та до 10 мкм, мінімальний розмір опізнаної частинки становить 0,3 мкм, а сам діапазон вимірювання від 0 до 4999 мкг/м<sup>3</sup>. З рис. 2.10. можна побачити великий дисплей та додаткову функції вимірювання температури в діапазоні від 0 ºC до 50 ºC. Також аналізатор вимірює відносну вологість в діапазоні від 10 % до 90 %. Час вимірювання всіх величин портативного пристрою становить менше 10 с.

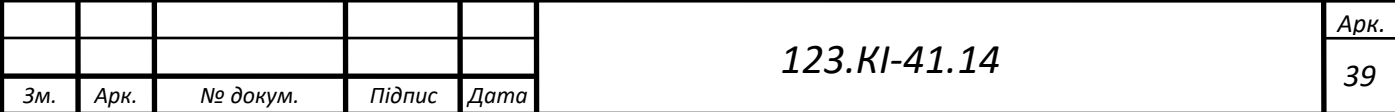

У порівнянні з виготовленим, перевагою цього пристрою є більший діапазон вимірювання концентрації шкідливих частинок та 2 канали для аналізу цих частинок. Виготовлений пристрій хоч і має трохи гірші параметри у визначенні якості повітря, але більш функціональний. Він здатний визначати наявність чадного газу, концентрацію вуглеводний газів. Також винахід покриває весь діапазон вимірювання вологості та має набагато ширший діапазон вимірювання температури. Основною перевагою розроблюваного пристрою є ціна.

#### 2.7.2. Газоаналізатор ST8900

<span id="page-39-0"></span>ST8900 - це професійний вимірювач від фірми Smart Sensor, який містить в собі 4 давачі для вимірювання концентрації різних типів газів, а саме: вибухонебезпечних (пропан, метан, бутан), чадного газу, сірководню та концентрації кисню. На рис. 2.11. можна побачити сам вимірювач.

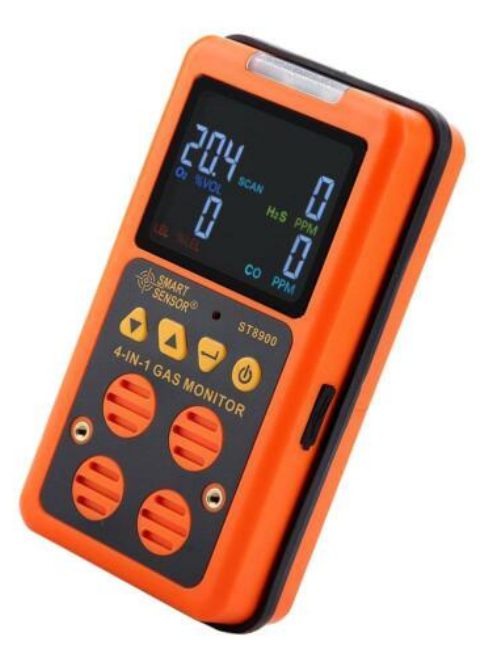

Рис. 2.11. Газоаналізатор ST8900

Газоаналізатор має великий дисплей, обладнаний звуковою та світловою сигналізаціями, які спрацюють при перевищеннях величин моніторингу. В аналізаторі присутня можність калібрування давачів.

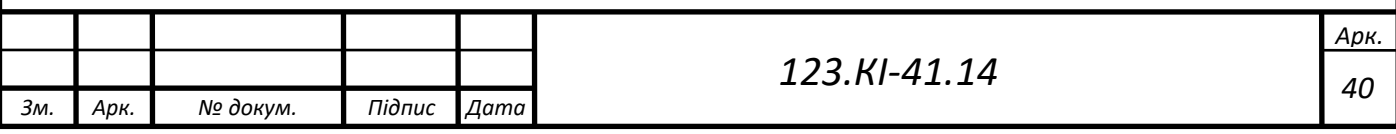

Перевагою над виготовленим пристроєм є більша кількість аналізованих газів. Цей недолік можна легко виправити, додавши кілька давачів у виготовлюваний вибір. Недоліком є відсутність моніторингу температури та вологості, відсутність визначення якості повітря. Також значним недоліком є його ціна, яка становить близько 6 тисяч гривень. Нижче в табл. 2.2. наведена порівняльна характеристика виготовленого пристрою з оглянутими аналогами.

> Таблиця 2.2. Порівняльна характеристика вимірювальний можливостей пристроїв

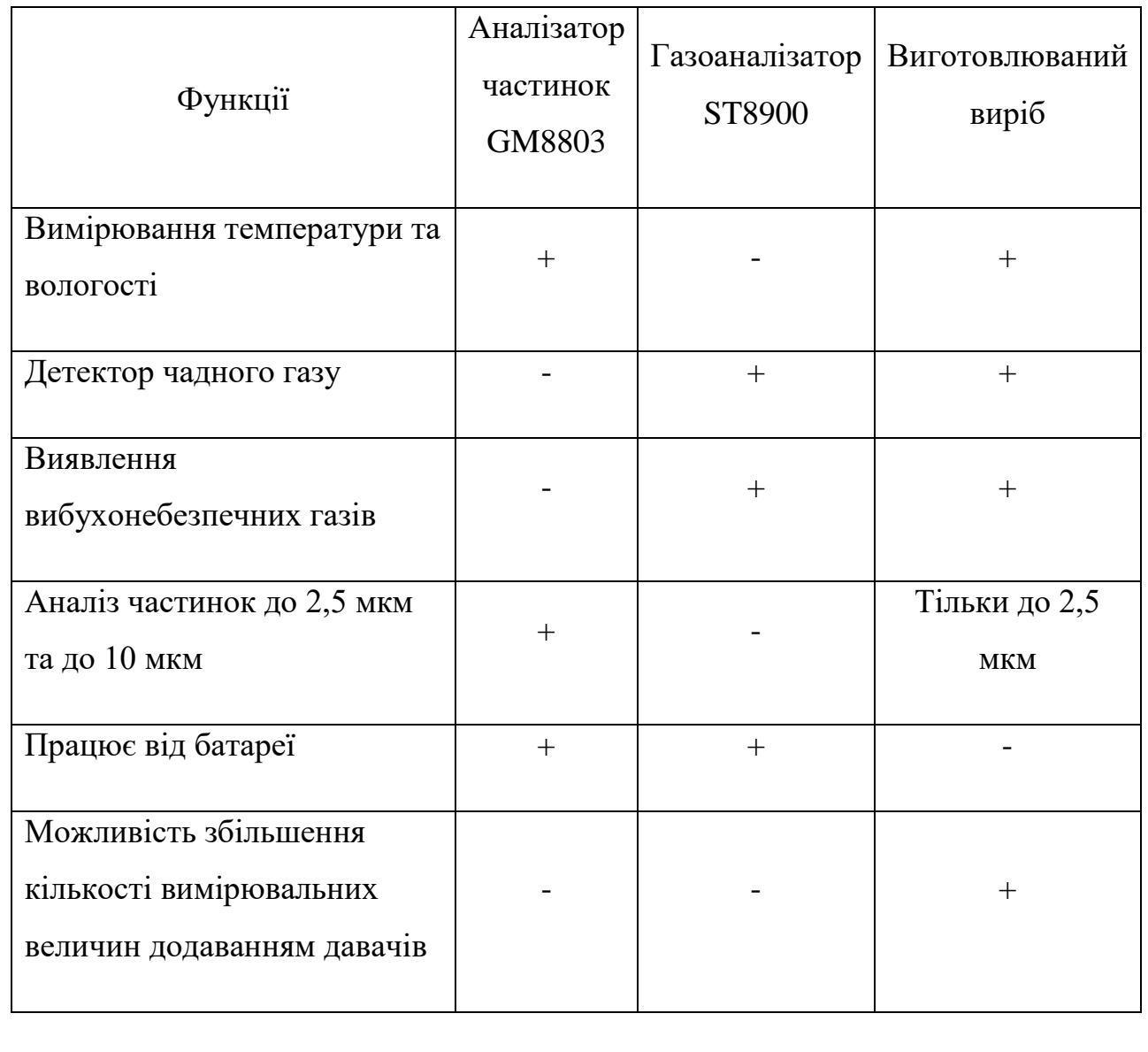

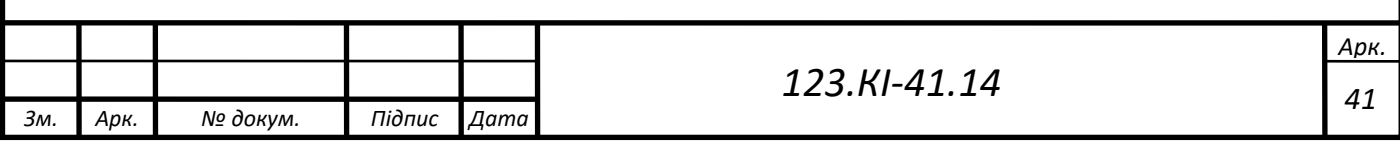

#### РОЗДІЛ 3

## ОСОБЛИВОСТІ РЕАЛІЗАЦІЇ СИСТЕМИ МОНІТОРИНГУ

<span id="page-41-1"></span><span id="page-41-0"></span>У цьому розділі описується створення системи моніторингу на основі мікроконтролера ESP32, який буде приймати дані від давачів диму та газу (MQ2, MQ7), давача підвищеної точності температури та вологості (DHT22), аналізатора якості повітря (GP2Y1014AU0F) та виводи ці дані на OLED дисплей. Система також матиме маленький високочастотний динамік та світлодіод, які сповіщатимуть звуковою і світловою сигналізацією про перевищення забруднення повітря. У наступних підрозділах буде описана підготовка мікроконтролера для роботи з середовищем та давачами, особливості роботи з деякими давачами, розробка принципової схеми і друкованої плати. У кінці буде представлено функціональний пристрій.

<span id="page-41-2"></span>3.1. Налаштування підтримки ESP32 в середовищі програмування Arduino IDE

Дане середовище було вибране завдяки його простоті використання та стабільності роботи. Arduino IDE має власний менеджер плат, де потрібно буде додати підтримку вибраного мікроконтролера [11]. У налаштуваннях середовища потрібно додати URL-посилання, за допомогою якого буде додана можливість завантажити в менеджері плат пакету підтримки. Після цього можна підключити ESP32 до комп'ютера та побачити автоматичне встановлення драйверів. Відкривши середовище, в менеджері плат можна вибрати свою, вибрати відповідний порт, до якого підключений мікроконтролер, та приступати до програмування [12]. На рис. 3.1. можна побачити додану різноманітну підтримку плат, серед яких і DOIT ESP32 DEVKIT V1.

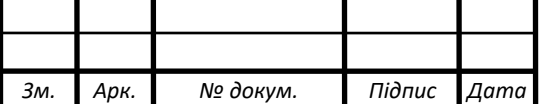

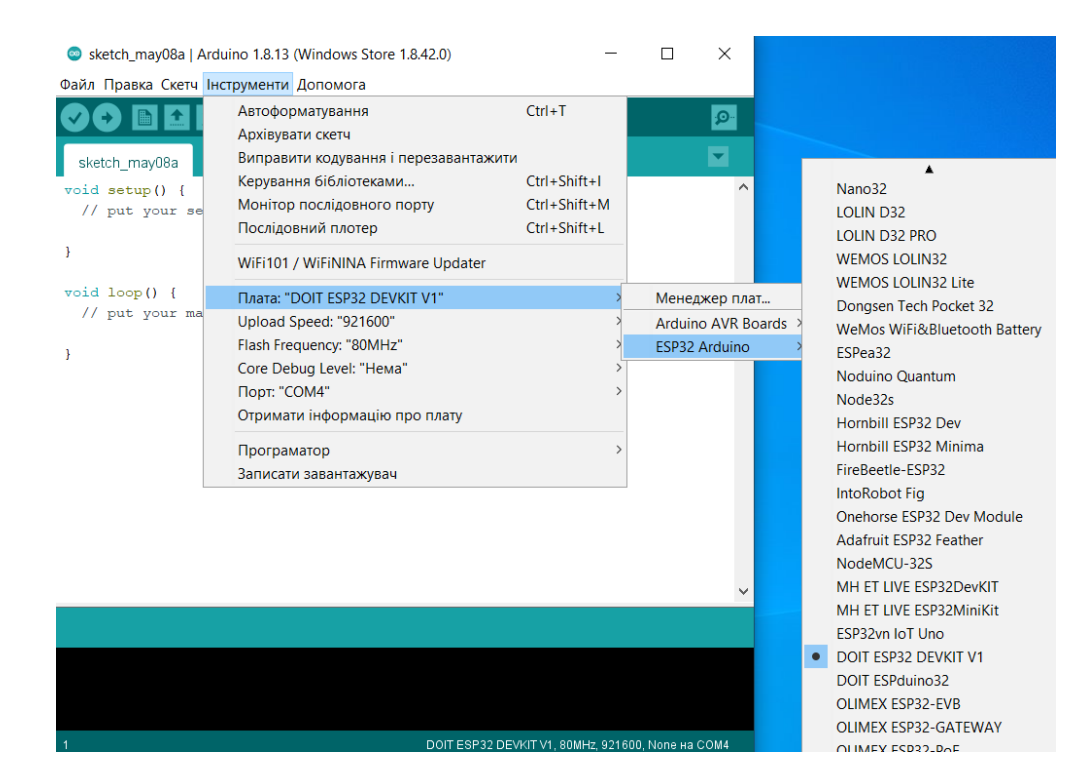

Рис. 3.1. Вигляд вікна вибору плат для програмування

<span id="page-42-0"></span>3.2. Підключення периферії до мікроконтролера

<span id="page-42-1"></span>3.2.1. Підготовка до роботи з давачем температури та вологості

DHT22 містить 4 виводи, з яких будуть використовуватись тільки 3, а саме:

1 – живлення 5 $B$ ;

2 – передача даних;

3 – не використовується;

4 – земля.

Між виводами живлення та передачі даних потрібно використовувати підтягуючий резистор номіналом 4,7 кОм. На рис. 3.1. зображений фрагмент підключення давача.

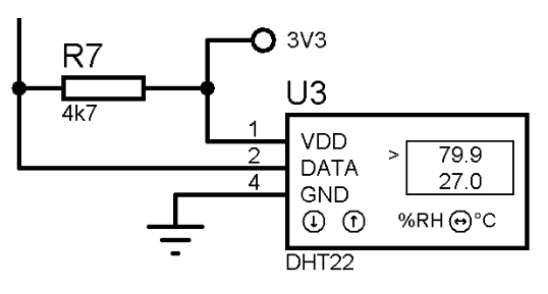

Рис. 3.1. Фрагмент підключення DHT22

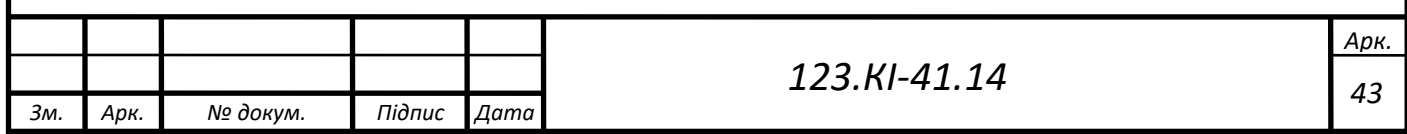

Для підключення до мікроконтролера використовується пін GPIO15. З даним давачем досить легко працювати, оскільки вже присутні готові бібліотеки, які потрібно додати. Вони автоматично підключаться при компілюванні коду.

## 3.2.2. Налаштування та підключення давачі сімейста MQ

<span id="page-43-0"></span>У створенні системи моніторингу задіяні MQ2 і MQ7. Піни цих давачів аналогічні:

1 - живлення 5 В;

 $2 -$ земля:

3 – цифровий вивід;

4 – аналоговий вивід.

Принцип роботи з такими давачами простий: буде зчитуватись аналогове значення з їх аналогових виводів, оброблятись мікроконтролером та виводитись у зручному вигляді. Для підключення MQ2 і MQ7 вибрані піни GPIO14 і GPIO12 відповідно. Також, як можна побачити з принципової схеми (аркуш 5), що пін GPIO13 вже зарезервований для майбутнього удосконалення системи, шляхом додавання давача того ж сімейства MQ або інших. Перед використання нові сенсори потрібно прогріти протягом 48 годин для калібрування.

3.2.3. Підключення давача пилу

<span id="page-43-1"></span>Sharp GP2Y1014AU0F сенсор відповідає у системі за аналіз кількості пилу в повітрі. Піни до мікроконтролера підключені наступним чином:

1 – подається живлення 5 В з використанням резистора на 150 Ом;

 $2 -$ земля;

3 – вивід для підключення до цифрового порту мікроконтролера;

 $4 -$ земля;

5 – вивід для підключення до аналогового порту мікроконтролера;

 $6 -$ живлення 5 В.

Незважаючи на велику кількість провідників для підключення, сам процес не складний та робота з давачем проста, принцип робота давача був описаний в

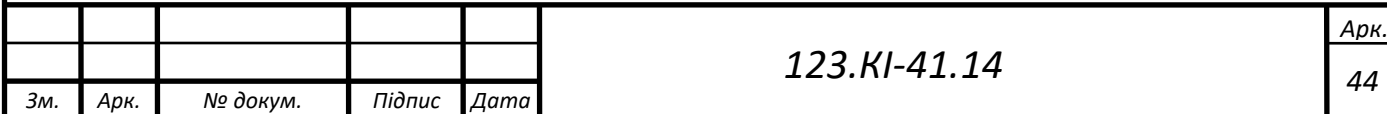

розділі 2 при виборі периферії. На рис. 3.2. показано фрагмент підключення сенсора.

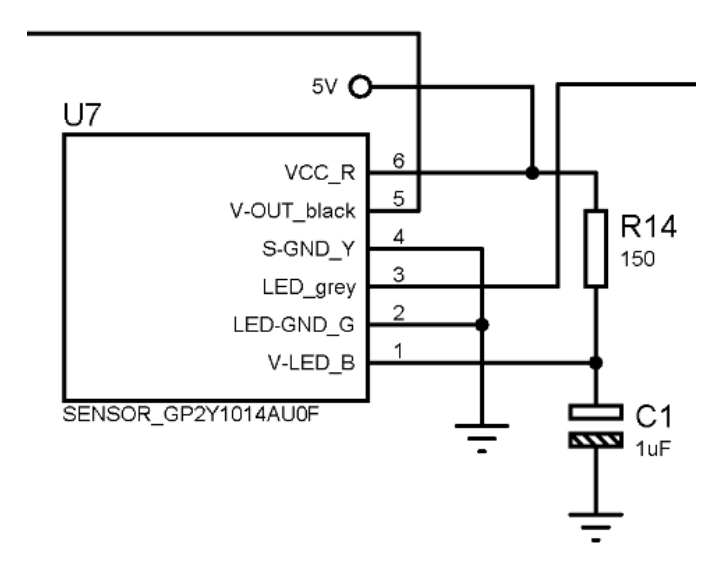

Рис. 3.2. Фрагмент підключення GP2Y1014AU0F

Для підключення виводу 3 до мікроконтролера використаний пін GPIO2 (працюватиме як цифровий), а для виводу 5 - пін GPIO27 (працюватиме як аналоговий).

## 3.2.4. Підключення OLED дисплея

<span id="page-44-0"></span>Як зазначалось в розділі 2, було вибрано дисплей, який працює за допомогою інтерфейсу  $I^2C$ . Цей інтерфейс потребує тільки 2 сигнальних провідника. Схема виводів наступна:

 $1 -$ земля:

- 2 живлення 3,3 В;
- $3 SCL$ :
- $4 SDA$

Вивід SCL буде підключений до піна мікроконтролера GPIO22, а вивід SDA до GPIO22. Також використані підтягуючі резистори між шиною даних та живленням для стабілізації сигналу. Фрагмент підключення OLED дисплея можна побачити на рис. 3.3.

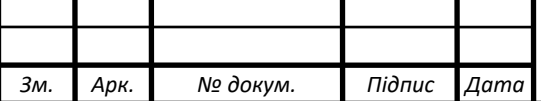

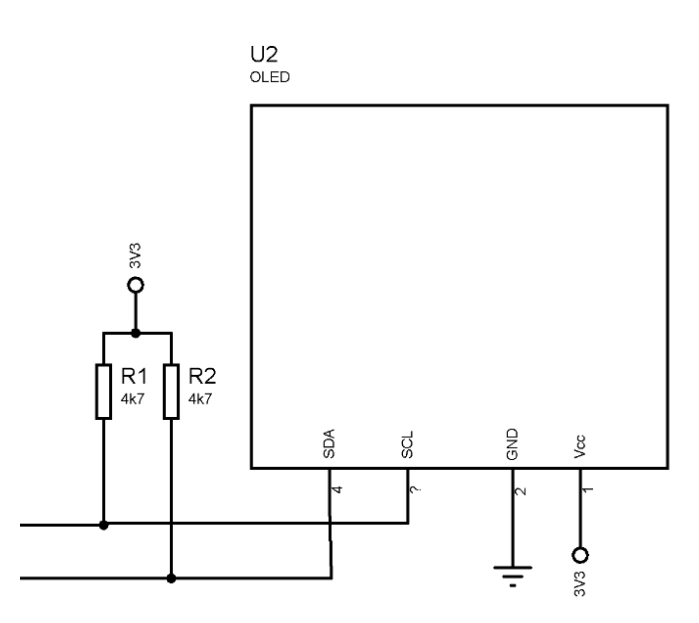

Рис. 3.3. Фрагмент підключення дисплея шиною  $I^2C$ 

Для початку роботи з дисплеєм потрібно підключити бібліотеку для роботи. Була вибрана бібліотека u8g2. Підключення виглядає наступним чином:

#include <U8g2lib.h>

Далі прописується тип підключення дисплею

#ifdef U8X8\_HAVE\_HW\_I2C // назва шини, по якій передаватимуться дані #include <Wire.h> // підключення бібліотеки для зв'язку  $\rm I^{2}C$ 

#endif

Наступним чином проводиться ініціалізація дисплею

U8G2\_SH1106\_128X64\_NONAME\_F\_HW\_I2C u8g2(U8G2\_R0, /\* reset=\*/ -

1);

3.3. Алгоритм роботи системи моніторингу

<span id="page-45-0"></span>Перед описом алгоритму потрібно зазначити, що в розробленому пристрої використовується активний динамік та світлодіод. Суть цих елементів розкривається саме в алгоритмі роботи.

Програма працює наступним чином: спочатку підключаються всі бібліотеки та проводиться ініціалізація дисплея, далі визначаються піни мікроконтролера, до яких підключена периферія. Для давача DHT22 прописані змінні типу float, в яких буду зберігатись отримані дані від давача. Саме

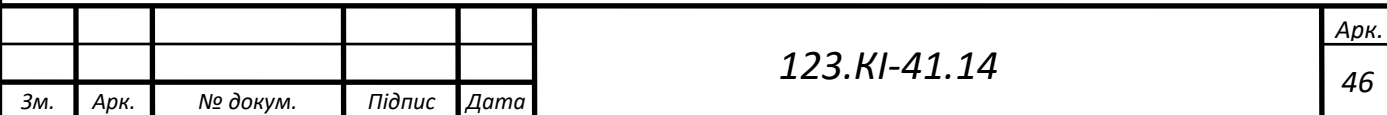

отримання даних у змінні відбувається шляхом спрацювання бібліотечних методів отримання температури та вологості.

На аналогових входах мікроконтролера з давачі MQ2 та MQ7 зчитується значення АЦП, виводиться та порівнюється зі значенням, при якому присутній витік газу. При значеннях більших допустимих спрацьовує світлова та звукова сигналізація.

Схема для підключення давача пилу складається з резистора та конденсатора, які потрібні для імпульсного вмикання і вимикання світлодіоду, що складає будову давача. Пульсуючий світлодіод допомагає продовжити його роботу на більший термін. Програмна реалізація виглядає наступним чином: вмикається світлодіод на давачі, далі знімається вихідна напруга через 0,28 мілісекунд, яка дасть значення від 0 до 1023 (за замовчуванням піни ESP32 12 бітні, але будуть встановлені в 10-бітне значення). Після цього вимикається світлодіод, буде обчислюватись середнє значення напруги, знятих при останніх сто зразках. Далі відбувається перетворення середнього значення напруги на величину у вольтах. Наступним етапом буде корекція зміщення – це регулювання напруги при умовах, в яких відсутній пил. Після цього етапу калібрування обчислюється щільність пилу (мг/м $^3$ ):

float dustDensity =  $dV/K * 100.0$ ; //  $dV = Vo - Voc$ ;

Всі дані після зняття з давачів та їх оброблення виводяться в монітор послідовного порту та на OLED дисплей. У коді, який знаходиться в ДОДАТКУ А, присутні функції для кнопок, їх у пристрої 3. За замовчуванням на дисплей виводитиметься вологість, температура та значення з давачів MQ2 і MQ7. З утримуванням кнопки «2» буде відображатись щільність пилу в повітрі. При утримуванні кнопки «3» будуть поступово переключатись всі зняті та оброблені величини з давачів. Дані оновлюватимуться на екрані в реальному часі, затримка становитиме 1 с.

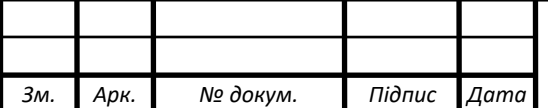

*<sup>47</sup> 123.КІ-41.14*

*Арк.*

3.4. Створення 3D моделі та розробка друкованої плати пристрою

<span id="page-47-0"></span>Виготовлений пристрій, який з'єднаний провідниками з давачами, виглядає ненадійно та займає більше місця, ніж це потрібно. Тому після створення електричної принципової схеми, що на аркуші 5, підключення периферії та програмування мікроконтролера - було прийнято рішення створити 3D модель та розробити друковану плату в середовищі Proteus Design.

Створення 3D моделі дуже корисна процедура, яка дає можливість побачити готові моделі давачів на друкованій платі, правильно вибрати їх розташування для забезпечення всіх вимог роботи давачів. Також така модель дозволяє компактно розмістити модулі для економії текстоліту та для створення дійсно зручного та компактного пристрою. На рис. 3.4. можна побачити вигляд такої моделі.

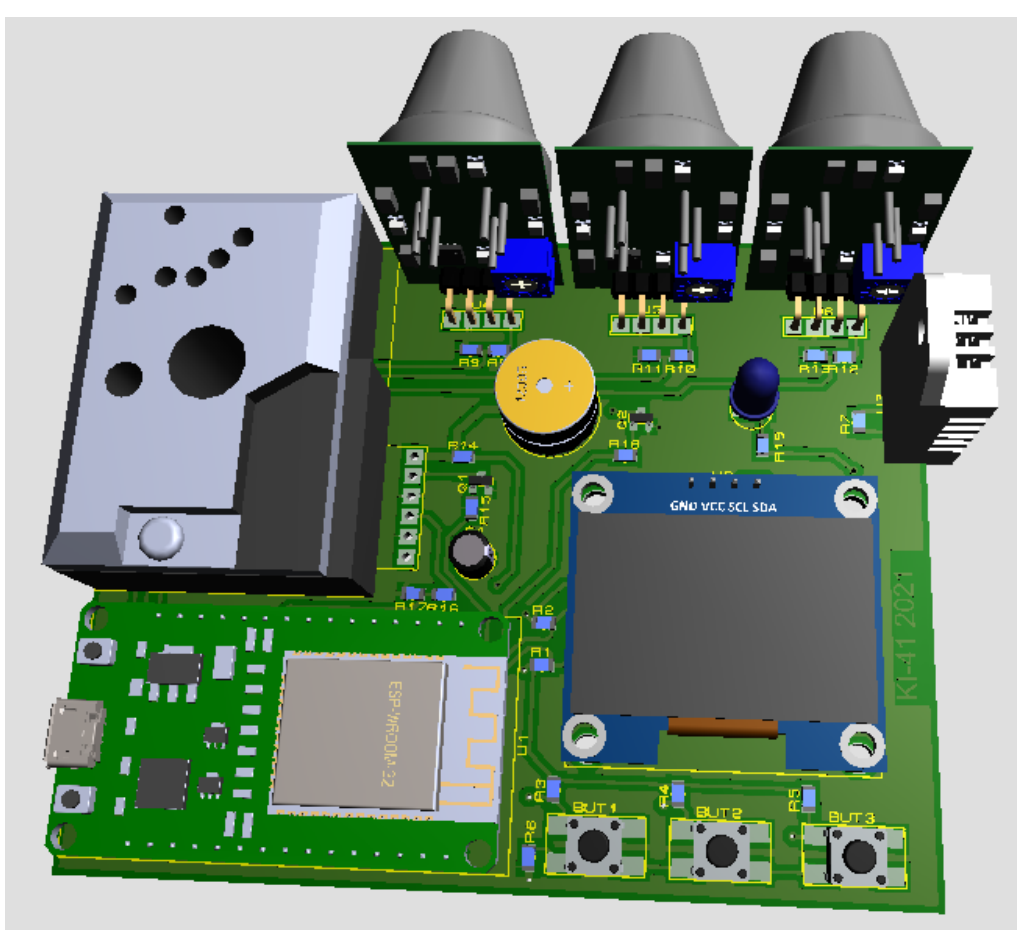

Рис. 3.4. 3D модель функціонального пристрою

*Зм. Арк. № докум. Підпис Дата Арк. <sup>48</sup> 123.КІ-41.14* Після розміщення всіх модулів та допоміжних елементів можна прокладати електричні з'єднання між ними. Доріжки слід прокладати ефективно,

раціонально використовуючи доступну площу. Правильне проєктуваня – це запорука створення повністю функціонального пристрою. На рис. 3.5. показаний вигляд друкованої плати.

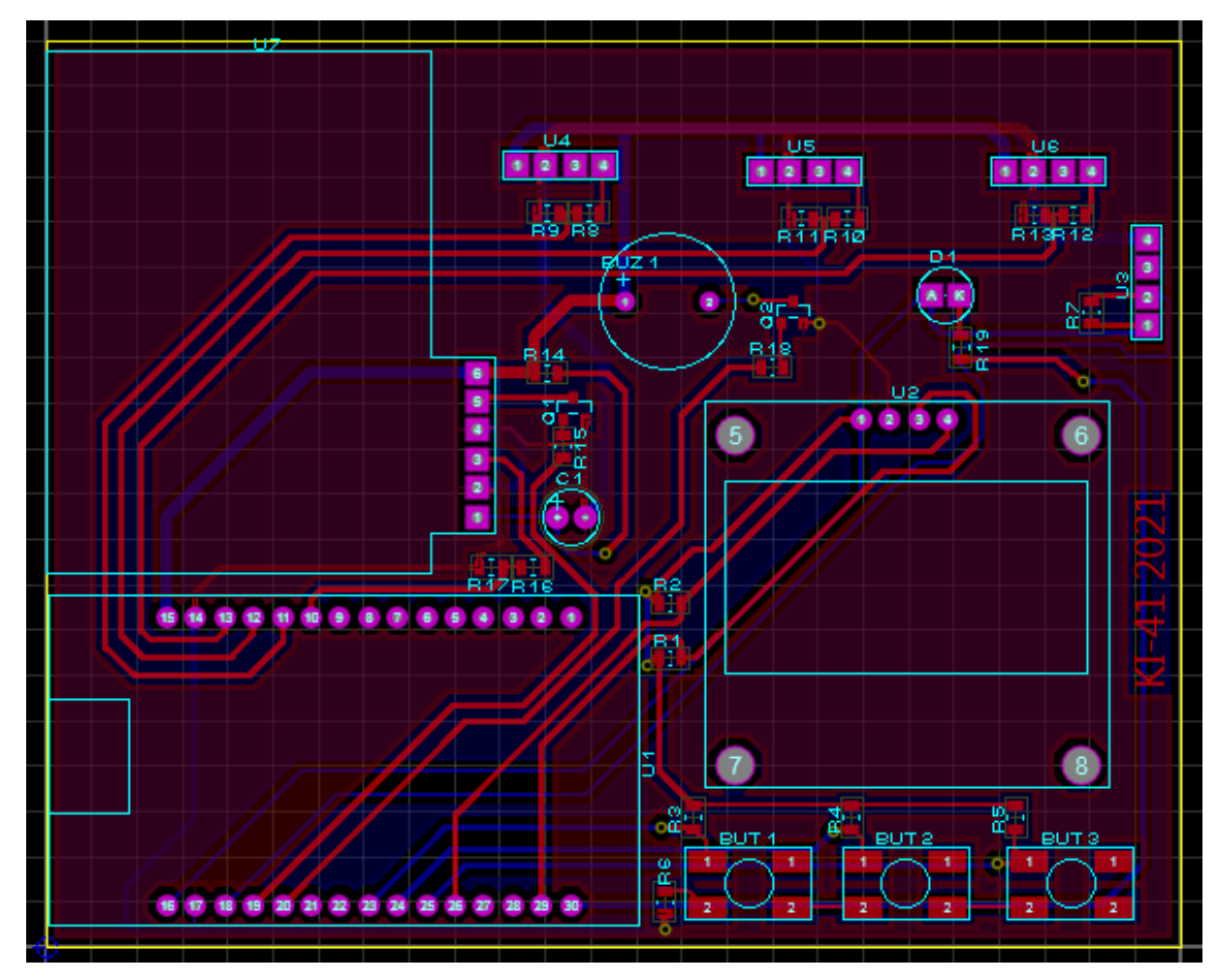

Рис. 3.5. Вигляд друкованої плати розробленого пристрою

Створивши друковану плату в програмному пакеті, а потім виготовивши її, слід приступити до паяння елементів та перевірки роботоспроможності виготовленої плати. Алгоритм опису роботи програми присутній у підрозділі 3.3. цього розділу. Запрограмувавши мікроконтролер та перевіривши спрацювання звукової та світлової сигналізацій за допомогою певний газів (метан, пропан, чадний газ), можна впевнитись, що пристрій повністю функціонально справний. На рис. 3.6. зображений готовий виготовлений пристрій, який виводить на дисплей досліджувані величини та сигналізує про перевищення показників.

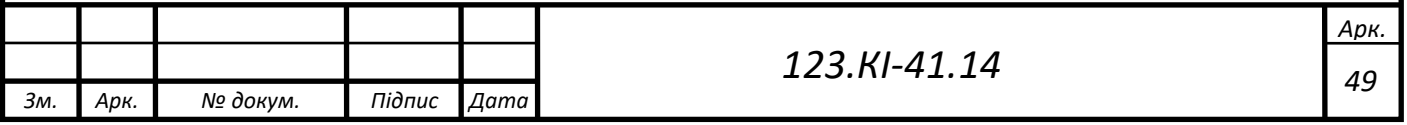

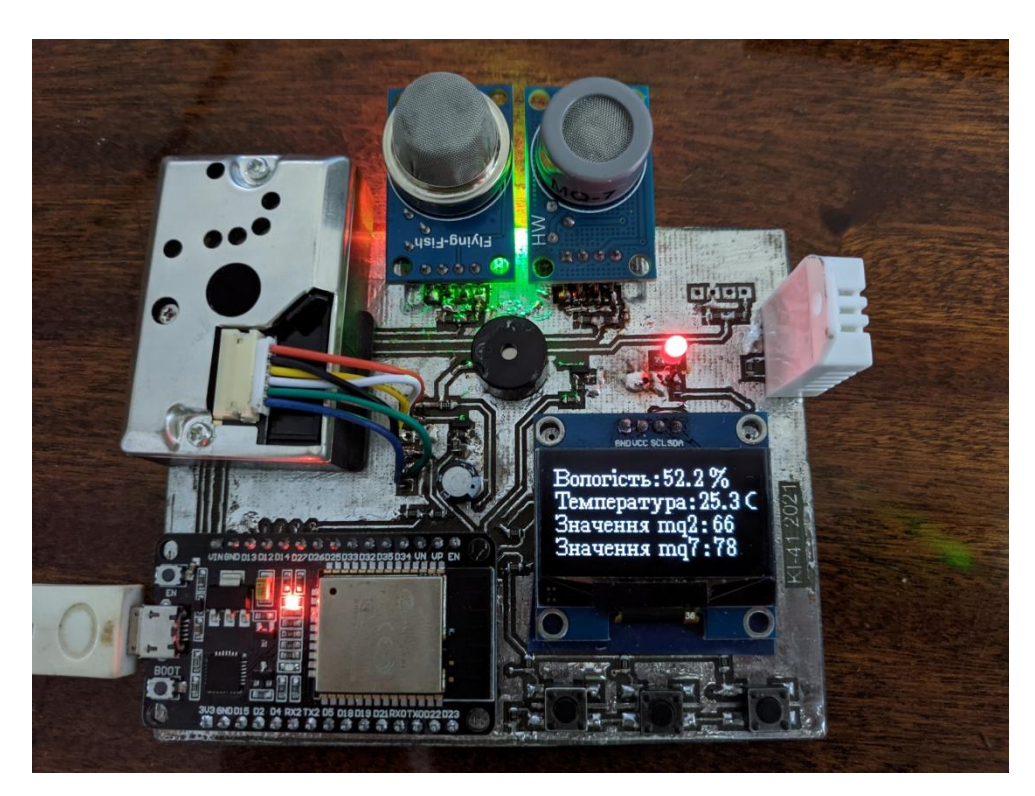

Рис. 3.6. Функціонально готовий прилад для використання

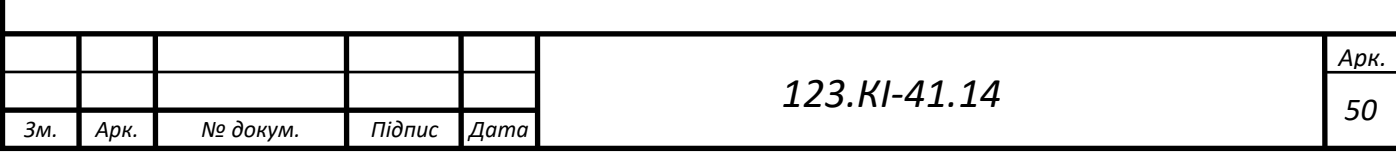

## РОЗДІЛ 4 ЕКОНОМІЧНА ЧАСТИНА

<span id="page-50-1"></span><span id="page-50-0"></span>Метою цієї кваліфікаційної бакалаврської роботи є розробка компактної системи моніторингу виробничих приміщень. Виготовлений пристрій призначений для вимірювання температури, вологості, вмісту шкідливих газів у повітрі, вмісту диму та пилу, для сповіщення про перевищення цих величин шляхом виведення на дисплей даних та звуковим і світловим сигналізуванням.

Цей пристрій можна застосовувати в найрізноманітніших місцях, а саме:

- промислові підприємства (як приклад: виробничі приміщення, де можливий витік шкідливих газів та збільшене осідання пилу);
- установи державного значення;
- заклади освіти, лікарні;
- застосовування в приватних будинках.

Пристрій сконструйований на мікроконтролері ESP32. Він вибраний не просто так, можливе подальше удосконалення системи виведенням даних на віддалений сервер за допомогою бездротової технології Wi-Fi. Також мікроконтролер має потужний процесор і до нього можна підключити ще значну кількість давачів. Це дозволить розширити список визначення шкідливих речових для роботи у виробничих приміщеннях. Можливе подальше удосконалення для роботи пристрою від батареї.

У підрозділі 2.8 розділу 2 були представлені аналоги виготовленого пристрою, а саме: аналізатор повітря GM8803 та газоаналізатор ST8900, їх ціни становлять 1860 грн і 5990 грн відповідно. Для порівняння ціни виробу з аналогічними пристроями на ринку буде використовуватись загальна сума витрачених коштів на комплектуючі. У таблиці 4.1. приведені наступні ціни закуплених комплектуючих.

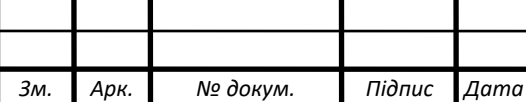

 *123.КІ-41.14*

*Арк. 51*

| Комплектуючі                      | Кількість<br>елементів, шт. | Вартість од, грн | Сума, грн |
|-----------------------------------|-----------------------------|------------------|-----------|
| Мікроконтролер<br>ESP32           | 1                           | 121,78           | 121,78    |
| DHT22                             | 1                           | 78,57            | 78,57     |
| MQ <sub>2</sub>                   |                             | 32               | 32        |
| MQ7                               | 1                           | 39,65            | 39,65     |
| Давач пилу Sharp<br>GP2Y1014AU0F  | 1                           | 107,62           | 107,62    |
| 1.3 OLED дисплей                  | 1                           | 120,16           | 120,16    |
| LED світлодіод                    | 1                           |                  |           |
| Бузер UDB-05В з<br>генератором 5V | 1                           | 7                | 7         |
| Загалом                           |                             |                  | 507,78    |

Таблиця 4.1. Вартість складу виготовленого виробу

Як видно з табл. 4.1. готовий пристрій коштуватиме лише 507,78 грн. Хоч виріб і не визначає концентрацію сірководню та кисню, як газоаналізатор ST8900, але після покращенням шляхом додавання давачів з такими можливостями – ціна все одно буде значно нижчою за аналоги. Крім переваг в ціні, представлений функціональний пристрій має перевагу над ST8900, бо може вимірювати вологість та температуру, а перевага над аналізатором якості повітря – виявлення концентрації чадного газу та вибухонебезпечних газів.

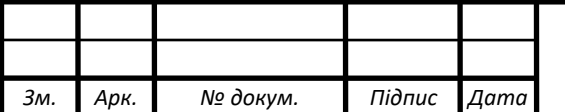

# РОЗДІЛ 5

### ОХОРОНА ПРАЦІ

<span id="page-52-1"></span><span id="page-52-0"></span>Прилад, що виготовлявся в цій бакалаврській роботі, певним чином використовується для забезпечення охорони праці робітників у виробничих приміщеннях. При виготовленні його теж потрібно дотримуватись загальновідомих правил.

## 5.1. Охорона праці при виготовленні друкованих плат

<span id="page-52-2"></span>Виготовлення друкованих плат – це складний технологічний процес. Під час такого процесу присутні шкідливі фактори, які несуть вплив на здоров'я людини: від отруєння випарами шкідливих речовин до опіків на шкірі. Для забезпечення безпеки та охорони праці застосовують автоматизацію всіх процесів та поділ на окремі операції. Коли неможливе повністю автоматизоване виготовлення, тоді слід використовувати механізацію кожної операції.

Має місце й ручне виготовлення плат, тоді потрібно повністю виключити речовини з 1 і 2 класів небезпечності. Потрібно використовувати засоби індивідуального захисту, також засоби колективного захисту. Важливу увагу слід приділити заміні шкідливих речовини на менш шкідливі, чи навіть такі, що взагалі не несуть шкідливого впливу на організм. Робоче місце повинно добре провітрюватись, повинні застосовуватись засоби захисту очей, органів дихання. Також для убезпечення від потрапляння на шкіру – повністю захистити шкірний покрив засобами захисту.

#### 5.2. Охорона праці при паянні

<span id="page-52-3"></span>Усі монтажні з'єднання уже тривалий час здійснюють за допомогою паяння. Такі операції як лудіння та паяння забруднюють повітря парами свинцю і олова. Також забруднюючу діють несуть речовини, що входять в склад припою, та рідини, які використовуються для змивання флюсу. Всі ці речовини несуть значний плив на робочих, вони потрапляють в організм через шкіру, очі,

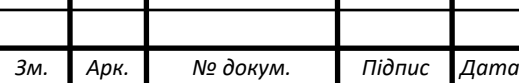

вдихаються в легені. Надзвичайно шкідливими є пари свинцю, які виникають при паянні олов'яно-свинцевими припоями. Свинець надто отруйний при потраплянні в організм, частинного його виводиться з оргазму, а частина там осідає. Він може викликати «свинцеве отруєння», уражати нервову систему людини, несе згубний плив на печінку і нирки. Свинець, за його частого надходження в організм, здатний там накопичуватись і призводити до постійних отруєнь організму.

Під час паяння зазвичай використовують різні флюси, які теж несуть різний вплив на організм. Присутні й такі флюси, які рекомендують не застосовувати через їх надзвичайну токсичність. Після паяння, щоб видалити залишку флюсу, використовуються різноманітні миючі засоби, які теж відомі своєю токсичністю. Поглянувши на всі перераховані шкідливі умови при виконаннях таких монтажних з'єднань, слід дотримуватись наступного:

- зазвичай місця паяння виділять в окремі зони, або приміщення;
- щоб захиститись від ураження електричним струмом слід використовувати паяльник від наруги не більше 42 В;
- наприкінці зміни всі поверхні та інструменти промиваються мильним розчином;
- заборонено повторно використовувати серветки, їх потрібно після зміни утилізувати;
- забороняється використання місця для паяння, яке не обладнане витяжною вентиляцією;
- забороняється допуск до паяння без повного проведення інструктажу по роботі з обладнанням та припоями, флюсом. Проведення інструктажу з питань особистої гігієни.

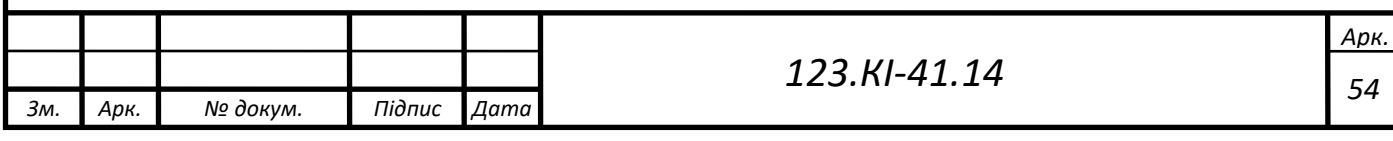

## ВИСНОВКИ

<span id="page-54-0"></span>У цій кваліфікаційній роботі розроблена система моніторингу стану виробничих приміщення, яка побудована на мікроконтролері ESP32. Також у ході виконання роботи виконані наступні завдання:

1. Проаналізовані забруднюючі фактори виробничих приміщень, визначені оптимальні та допустимі мікрокліматичні умови, розглянуті заходи приведення в норму параметрів клімату. Розглянуті системи контролю потоку повітря у виробничих приміщеннях.

2. Здійснено вибір та обґрунтування апаратної частини системи, оглянуто та вибрано середовище для програмування ESP32. Проведений порівняльний аналіз подібних пристроїв моніторингу на ринку.

3. Описаний процес додавання підтримки мікроконтролера в середовищі Arduino IDE, пояснені підходи до роботи з давачами, які використані в проєкті.

4. Пояснений алгоритм роботи системи моніторингу.

5. Розроблені принципова схема, друкована плата та створена 3D модель пристрою. Реалізовано повністю функціональний пристрій, який знімає дані з давачів, обробляє та виводить на дисплей у зручному вигляді.

6. Досліджена справність спрацювання світлової та звукової сигналізації.

7. Проведено економічну оцінку та здійснено порівняння ціни з аналогічними пристроями на ринку.

8. Розглянуто питання охорони праці при виготовленні друкованих плат та при здійсненні електромонтажних з'єднань методом пайки.

Розроблений пристрій здійснює безперервний контроль над ситуацією в приміщенні. Дані оновлюються кожну секунду. Також він компактний та підходить до інтегрування в будь-яке приміщення, чи навіть закуток.

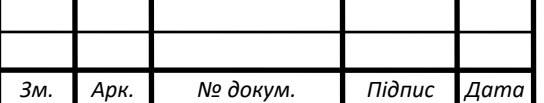

## СПИСОК ВИКОРИСТАНИХ ДЖЕРЕЛ

<span id="page-55-0"></span>1. Санітарні норми мікроклімату [Електронний ресурс]. – Режим доступу: <https://zakon.rada.gov.ua/rada/show/va042282-99#Text> – Дата звернення 17.04.2021  $p$ .

2. Загальні санітарно-гігієнічні вимоги до виробничих приміщень. Основні напрями поліпшення стану повітря виробничої зони. Вентиляція виробничих приміщень [Електронний ресурс]. – Режим доступу: [http://opcb.kpi.ua/wp](http://opcb.kpi.ua/wp-content/uploads/2014/09/%D0%9B%D0%B5%D0%BA%D1%86%D1%96%D1%8F_5.pdf)[content/uploads/2014/09/%D0%9B%D0%B5%D0%BA%D1%86%D1%96%D1%8F\\_](http://opcb.kpi.ua/wp-content/uploads/2014/09/%D0%9B%D0%B5%D0%BA%D1%86%D1%96%D1%8F_5.pdf) [5.pdf](http://opcb.kpi.ua/wp-content/uploads/2014/09/%D0%9B%D0%B5%D0%BA%D1%86%D1%96%D1%8F_5.pdf) – Дата звернення 17.04.2021 р.

3. ESP32 и Ардуино [Електронний ресурс]. – Режим доступу: https://habr.com/ru/post/404685/ – Дата звернення 17.04.2021 р.

4. ESP32 Manual [Електронний ресурс]. – Режим доступу: [https://www.espressif.com/sites/default/files/documentation/esp32\\_technical\\_reference](https://www.espressif.com/sites/default/files/documentation/esp32_technical_reference_manual_en.pdf)  $\_$ manual $\_$ en.pdf – Дата звернення 18.04.2021 р.

5. DHT22 Datasheet [Електронний ресурс]. – Режим доступу: https://www.sparkfun.com/datasheets/Sensors/Temperature/DHT22.pdf – Дата звернення 19.04.2021 р.

6. MQ7 Datasheet [Електронний ресурс]. – Режим доступу: <https://datasheetspdf.com/pdf-file/694312/Hanwei/MQ7/1> – Дата звернення 20.04.2021 р.

7. Air Quality Monitoring [Електронний ресурс]. – Режим доступу: http://www.howmuchsnow.com/arduino/airquality/ – Дата звернення 21.04.2021 р.

8. Interfacing Sharp GP2Y1014AU0F Sensor [Електронний ресурс]. – Режим доступу: [https://circuitdigest.com/microcontroller-projects/interfacing-sharp](https://circuitdigest.com/microcontroller-projects/interfacing-sharp-gp2y1014au0f-sensor-with-arduino-to-build-air-quality-analyzer) $gp2y1014au0f-sensor-with-arduino-to-build-air-quality-analyzer$  – Дата звернення 21.04.2021 р.

9. Среда для разработки IoT приложений [Електронний ресурс]. – Режим доступу: https://www.terraelectronica.ru/news/6010 – Дата звернення 21.04.2021 р.

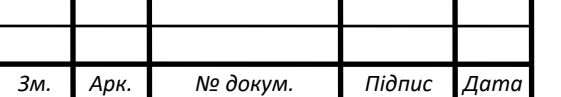

*<sup>56</sup> 123.КІ-41.14*

10. Среда разработки Arduino [Електронний ресурс]. – Режим доступу: [http://arduino.ru/Arduino\\_environment](http://arduino.ru/Arduino_environment) – Дата звернення 22.04.2021 р.

11. Программирование устройств [Електронний ресурс]. – Режим доступу: [https://habr.com/ru/company/epam\\_systems/blog/522730](https://habr.com/ru/company/epam_systems/blog/522730) – Дата звернення 22.04.2021 р.

12. Програмування мікроконтролерів AVR : [навчальний посібник] / С. М. Цирульник, О. Д. Азаров, Л. В. Крупельницький, Т. І. Трояновська. – Вінниця : ВНТУ, 2018. – 111 с.

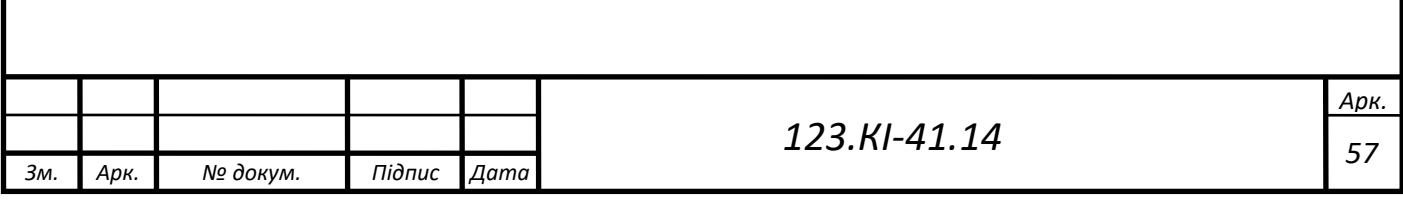

ДОДАТОК А

```
Зм. Арк. № докум. Підпис Дата
                                                                           Арк.
                                           58 123.КІ-41.14
 #include <Arduino.h>
 #include <GP2Y1010AU0F.h>
 #include <U8g2lib.h>
 #include "DHT.h"
 #ifdef U8X8 HAVE HW I2C
 #include <Wire.h>
 #endif
 // визначення пінів
 #define analogSensorMQ2 14 // аналоговий вихід, до якого під'єднаний давач
 газу MQ-2
 #define analogSensorMQ7 12 // аналоговий вихід, до якого під'єднаний давач
 чадного газу MQ-7
 #define Buzzer 4 // цифровий вихід, до якого під'єднаний активний динамік
 #define Led 23 // цифровий вихід, до якого під'єднаний активний динамік
 #define DHT 22 15 // цифровий вихід, до якого під'єднаний давач вологості
 та температури DHT22
 #define sharpLEDPin 2 // цифровий вихід, до якого під'єднаний LED давача 
 пилу
 #define sharpVoPin 27 // аналоговий вихід, до якого під'єднаний давач пилу
 #define button 1 5 // вихід, до якого під'єднана кнопка "1"
 #define button 2 18 // вихід, до якого під'єднана кнопка "2"
 #define button 3 19 // вихід, до якого під'єднана кнопка "3"
 // розмір ширини і висоти зображення
 #define cloud width 64
 #define cloud height 32
 // масив зображення
 static const unsigned char cloud bits[] U8X8 PROGMEM = \{ 0x00,0x00,0x00,0x00,0x00,0x00,0x00,0x00,
 0x00,0x00,0x00,0x00,0x00,0x00,0x00,0x00,
 0x00,0x00,0x00,0x00,0x00,0x00,0x00,0x00,
 0x00,0x00,0x00,0x00,0x00,0x00,0x00,0x00,
 0x00,0x00,0x00,0x00,0x00,0x00,0x00,0x00,
 0x00,0x00,0x00,0x08,0x00,0x00,0x00,0x00,
 0x00,0x00,0x60,0x08,0x00,0x00,0x00,0x00,
 0x00,0x00,0x40,0x0C,0x01,0x00,0x00,0x00,
 0x00,0x00,0x40,0x84,0x00,0x00,0x00,0x00,
 0x00,0x00,0x82,0x5F,0x00,0x00,0x00,0x00,
 0x00,0x00,0xCC,0x30,0x00,0x00,0x00,0x00,
 0x00,0x00,0x30,0x00,0x7F,0x00,0x00,0x00,
 0x00,0x00,0x10,0xC0,0x81,0x01,0x00,0x00,
 0x00,0x00,0x10,0x60,0x00,0x06,0x00,0x00,
 0x00,0x80,0x1F,0x30,0x00,0x0C,0x00,0x00,
 0x00,0x00,0x18,0x18,0x00,0x08,0x00,0x00,
```

```
Арк.
0x00,0x00,0x10,0x08,0x00,0x3C,0x00,0x00,
0x00,0x00,0x18,0x08,0x00,0xE7,0x00,0x00,
0x00,0x00,0x0E,0x0F,0xC0,0x80,0x01,0x00,
0x00,0x00,0xE1,0x30,0x00,0x00,0x02,0x00,
0x00,0x00,0x30,0x00,0x00,0x00,0x06,0x00,
0x00,0x00,0x10,0x00,0x00,0x00,0x04,0x00,
0x00,0x00,0x08,0x00,0x00,0x00,0x04,0x00,
0x00,0x00,0x08,0x00,0x00,0x00,0x04,0x00,
0x00,0x00,0x08,0x00,0x00,0x00,0x04,0x00,
0x00,0x00,0x08,0x00,0x00,0x00,0x06,0x00,
0x00,0x00,0x18,0x00,0x00,0x00,0x02,0x00,
0x00,0x00,0x30,0x00,0x00,0x00,0x01,0x00,
0x00,0x00,0x60,0x00,0x00,0xC0,0x00,0x00,
0x00,0x00,0x80,0xFF,0xFF,0x7F,0x00,0x00,
0x00,0x00,0x00,0x00,0x00,0x00,0x00,0x00,
0x00,0x00,0x00,0x00,0x00,0x00,0x00,0x00,
0x00,0x00,0x00,0x00,0x00,0x00,0x00,0x00,
0x00,0x00,0x00,0x00,0x00,0x00,0x00,0x00, };
U8G2 SH1106 128X64 NONAME F HW I2C u8g2(U8G2 R0, /* reset=*/ -1); //
ініціалізація дисплея
// змінна для зберігання кольору зображення
bool color = false;
DHT pis(DHT_22, DHT22); // ініціалізація піна та типу давача в підключеній
бібліотеці DHT
#define USE_AVG
// для усереднення останніх N показань вихідної напруги
#ifdef USE AVG
#define N 100
static unsigned long VoRawTotal = 0;
static int VoRawCount = 0;
#endif // USE_AVG
// встановити типову вихідну напругу в Вольтах, коли немає пилу
static float Voc = 0.6;
// використовується типову чутливість в одиницях V на 100 мкг / м3
const float K = 0.5;
//////////////////////////////////////////////////////////////////////////
///
// допоміжні функції для друку значення даних на послідовному моніторі
void printValue(String text, unsigned int value, bool isLast = false) {
     Serial.print(text);
     Serial.print("=");
     Serial.print(value);
     if (!isLast) {
```
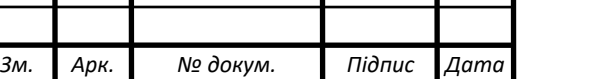

*<sup>59</sup> 123.КІ-41.14*

```
Зм. Арк. № докум. Підпис Дата
                                                                             Арк.
                                            60 123.КІ-41.14
          Serial.print(", ");
      }
 }
 void printFValue(String text, float value, String units, bool isLast =
 false) {
      Serial.print(text);
      Serial.print("=");
      Serial.print(value);
      Serial.print(units);
      if (!isLast) {
          Serial.print(", ");
      }
 }
 void setup(void) {
      pis.begin();
      Serial.begin(57600); // швидкість передачі даних(біт/c)
      Serial.println("TEST!");
      pinMode(Led, OUTPUT);
      pinMode(Buzzer, OUTPUT);
      pinMode(button_1, INPUT);
      pinMode(button_2, INPUT);
      pinMode(button_3, INPUT);
      pinMode(sharpLEDPin, OUTPUT);
      // час прогріву давачів
      Serial.println("warming-up");
      delay(1000);
      Serial.println("measurement");
      u8g2.begin(); // початок роботи бібліотеки з диплеєм
      u8g2.enableUTF8Print(); // ввімкнення підтрики UTF8-виводу
      // зачекати дві секунди для запуску
      delay(2000);
      Serial.println("");
     Serial.println(" START GP2Y1014AU0F");
      Serial.println("=================");
 }
 void loop(void) {
      // увімкнути світлодіод давача пилу, встановивши цифровий пін в HIGH
      digitalWrite(sharpLEDPin, HIGH);
      // відповідно до даташиту зачекати 0,28 мс, перш ніж виміряти вихідну
 напругу
      delayMicroseconds(280);
      // записування вихідної напруги, ця операція займає близько 100 
 мікросекунд
      int VoRaw = analogRead(sharpVoPin);
```

```
Зм. Арк. № докум. Підпис Дата
                                                                              Арк.
                                            61 123.КІ-41.14
      // вимкнути світлодіод давача пилу, встановивши цифровий пін в LOW
      digitalWrite(sharpLEDPin, LOW);
      // зачекати залишок циклу 10 мс = 10000 - 280 - 100 мікросекунд
      delayMicroseconds(9620);
      // вивести значення вихідної напруги (число від 0 до 1023)
 #ifdef PRINT_RAW_DATA
      printValue("VoRaw", VoRaw, true);
      Serial.println("");
 #endif // PRINT_RAW_DATA
      // за потреби використовувати усереднення
      float Vo = VoRaw;
 #ifdef USE_AVG
      VoRawTotal += VoRaw;
      VoRawCount++;
     if (VoRawCount >= N) {
         Vo = 1.0 * VoRawTotal / N;VoRawCount = 0;
         VoRawTotal = 0;
      }
      else {
          return;
      }
 #endif // USE_AVG
      // обчислити вихідну напругу у вольтах
     Vo = Vo / 1024.0 * 5.0; printFValue("Vo", Vo * 1000.0, "mV");
      // перевести щільність пилу в одиниці мкг/м3
     float dV = Vo - Voc;
     if (dV \langle 0) {
         dV = 0;Voc = Vo; }
      analogReadResolution(10);
     float dustDensity = dV / K * 100.0;
      printFValue("DustDensity", dustDensity, "ug/m3", true);
      Serial.println("");
     float h = \text{pis.readHumidity});
     float t = \text{pis.readTemperature});
      // якщо це не число видає помилку
     if (isnan(t) || isnan(h)) {
          Serial.println("Failed to read from DHT");
      }
      else {
          Serial.print("Humidity: ");
```

```
Зм. Арк. № докум. Підпис Дата
                                                                                Арк.
                                              62 123.КІ-41.14
          Serial.print(h, 1);
          Serial.print(" %\t");
          Serial.print("Temperature: ");
          Serial.print(t, 1);
          Serial.println(" *C");
      }
      analogReadResolution(10);
      int analogMQ2 = analogRead(analogSensorMQ2); // зчитуємо значення АЦП
 з аналогового входу до якого під'єднано давач газу
     Serial.print("Gas value = ");
      Serial.println(analogMQ2); // виводим в порт значення АЦП сигналу з
 давача
      // Перевіряємо чи досягнуто порогове значення
  if (analogMQ2 > 300) { // якщо значення більше допустимого...
  Serial.println(" Gaz!"); // виводим в порт запис, що газ є
          digitalWrite(Buzzer, HIGH); // надіслати тон
          digitalWrite(Led, HIGH); // світлодіод ввімкути
         delay(800); и при транса в 0,800 мс
          digitalWrite(Buzzer, LOW); // без тону
          digitalWrite(Led, LOW); // світлодіод вимкнути
      }
      else {
         Serial.println("No Gas"); // виводим в порт запис, що газу
 немає
      }
     analogReadResolution(10); \frac{1}{10} \frac{1}{10} \frac{1}{10} \frac{1}{10} \frac{1}{10} \frac{1}{10} \frac{1}{10} \frac{1}{10} \frac{1}{10} \frac{1}{10} \frac{1}{10} \frac{1}{10} \frac{1}{10} \frac{1}{10} \frac{1}{10} \frac{1}{10} \frac{1}{10} \frac{1}{1встановлена як для ардуїно мікроконтролерів
      int analogMQ7 = analogRead(analogSensorMQ7); // змінна для зберігання
 значення давача
     Serial.print("CO_value = ");
     Serial.println(analogMQ7); // друк в послідовний порт
     if (analogMQ7 > 200) { // якщо значення більше допустимого...
         Serial.println(" Gaz CO!"); // виводим в порт запис, що газ \epsilon digitalWrite(Buzzer, HIGH); // надіслати тон
          digitalWrite(Led, HIGH); // світлодіод ввімкути
          delay(800); // затримка в 0,800 мс
          digitalWrite(Buzzer, LOW); // без тону
          digitalWrite(Led, LOW); // світлодіод вимкнути
      }
      else {
          Serial.println("CO normal"); // виводим в порт запис, що газу
 немає
      }
      Serial.println("------------------------------------------------------
 -------------------------------------");
```

```
Зм. Арк. № докум. Підпис Дата
                                                                              Арк.
                                             63 123.КІ-41.14
     if (!digitalRead(button 1) == 1 and !digitalRead(button 2) == 0 and
 ldigitalRead(button 3) == 0) {
          u8g2.firstPage();
          do {
             u8g2.setFont(u8g2 font cu12 t cyrillic);
              u8g2.drawUTF8(0, 15, "Вологість: %");
              u8g2.setCursor(70, 15);
              u8g2.print(h, 1);
             u8g2.setFont(u8g2 font cu12 t cyrillic);
              u8g2.setCursor(0, 30);
              u8g2.print("Температура:");
              u8g2.setCursor(92, 30);
              u8g2.print(t, 1);
              u8g2.print("C");
              u8g2.setCursor(0, 45);
              u8g2.print("Значення mq2:");
              u8g2.setCursor(100, 45);
              u8g2.print(analogMQ2);
              u8g2.setCursor(0, 60);
              u8g2.print("Значення mq7:");
              u8g2.setCursor(100, 60);
              u8g2.print(analogMQ7);
              u8g2.sendBuffer();
              delay(1000);
          } while (u8g2.nextPage());
      }
     else if (!digitalRead(button_3) == 1 and !digitalRead(button_1) == 0
 and !digitalRead(button 2) == \theta) {
          u8g2.firstPage();
          do {
             u8g2.setFont(u8g2 font cu12 t cyrillic);
              u8g2.drawUTF8(0, 15, "Вологість: %");
              u8g2.setCursor(70, 15);
              u8g2.print(h, 1);
              delay(1000);
          } while (u8g2.nextPage());
          u8g2.nextPage();
          do {
             u8g2.setFont(u8g2 font cu12 t cyrillic);
              u8g2.setCursor(0, 30);
              u8g2.print("Температура:");
              u8g2.setCursor(92, 30);
              u8g2.print(t, 1);
              u8g2.print("C");
              delay(1000);
          } while (u8g2.nextPage());
          u8g2.nextPage();
          do {
```

```
Зм. Арк. № докум. Підпис Дата
                                                                              Арк.
                                             64 123.КІ-41.14
              u8g2.setCursor(0, 45);
              u8g2.print("Значення mq2:");
              u8g2.setCursor(100, 45);
              u8g2.print(analogMQ2);
              delay(1000);
          } while (u8g2.nextPage());
          u8g2.nextPage();
          do {
              u8g2.setCursor(0, 60);
              u8g2.print("Значення mq7:");
              u8g2.setCursor(100, 60);
              u8g2.print(analogMQ7);
              delay(1000);
          } while (u8g2.nextPage());
      }
     else if (!digitalRead(button 2) == 1 and !digitalRead(button 1) == 0
 and !digitalRead(button 3) == \theta) {
          u8g2.clearBuffer();
         u8g2.setFont(u8g2 font cu12 t cyrillic);
          u8g2.drawUTF8(0, 30, "Щільність пилу:");
          u8g2.setCursor(20, 60);
          u8g2.print(dustDensity * 2);
          u8g2.drawUTF8(70, 60, "мкг/м3");
          u8g2.sendBuffer();
          delay(1000);
      }
     else if (!digitalRead(button_3) == 0 and !digitalRead(button_1) == 0
 and !digitalRead(button 2) == \theta) {
          u8g2.firstPage();
          do {
              // очищення дисплея
              u8g2.clearBuffer();
              // встановлення кольору
              u8g2.setDrawColor(!color);
              // вивід картинки
             u8g2.drawXBMP(0, 0, cloud width, cloud height, cloud bits);
              // відправка даних
              u8g2.sendBuffer();
              delay(1000);
          } while (u8g2.nextPage());
          u8g2.nextPage();
          do {
             u8g2.setFont(u8g2 font cu12 t cyrillic);
              u8g2.setCursor(70, 15);
              u8g2.print(h, 1);
              u8g2.print("%");
```

```
Зм. Арк. № докум. Підпис Дата
                                                                             Арк.
                                            65 123.КІ-41.14
              u8g2.setCursor(70, 30);
              u8g2.print(t, 1);
             u8g2.setFont(u8g2 font unifont t symbols);
              u8g2.print("°C");
              u8g2.sendBuffer();
          } while (u8g2.nextPage());
          u8g2.nextPage();
          do {
             u8g2.setFont(u8g2 font cu12 t cyrillic);
              u8g2.setCursor(0, 45);
              u8g2.print("Значення mq2:");
              u8g2.setCursor(100, 45);
              u8g2.print(analogMQ2);
              delay(1000);
          } while (u8g2.nextPage());
          u8g2.nextPage();
          do {
              u8g2.setCursor(0, 60);
              u8g2.print("Значення mq7:");
              u8g2.setCursor(100, 60);
              u8g2.print(analogMQ7);
              delay(1000);
          } while (u8g2.nextPage());
      }
 }
```